# Shaders and Procedural Modeling

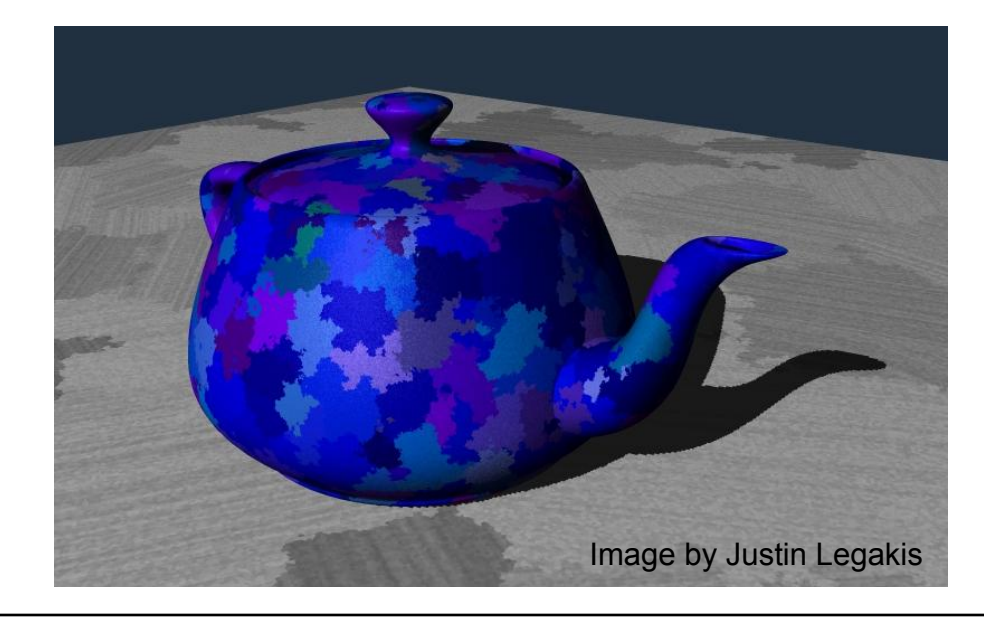

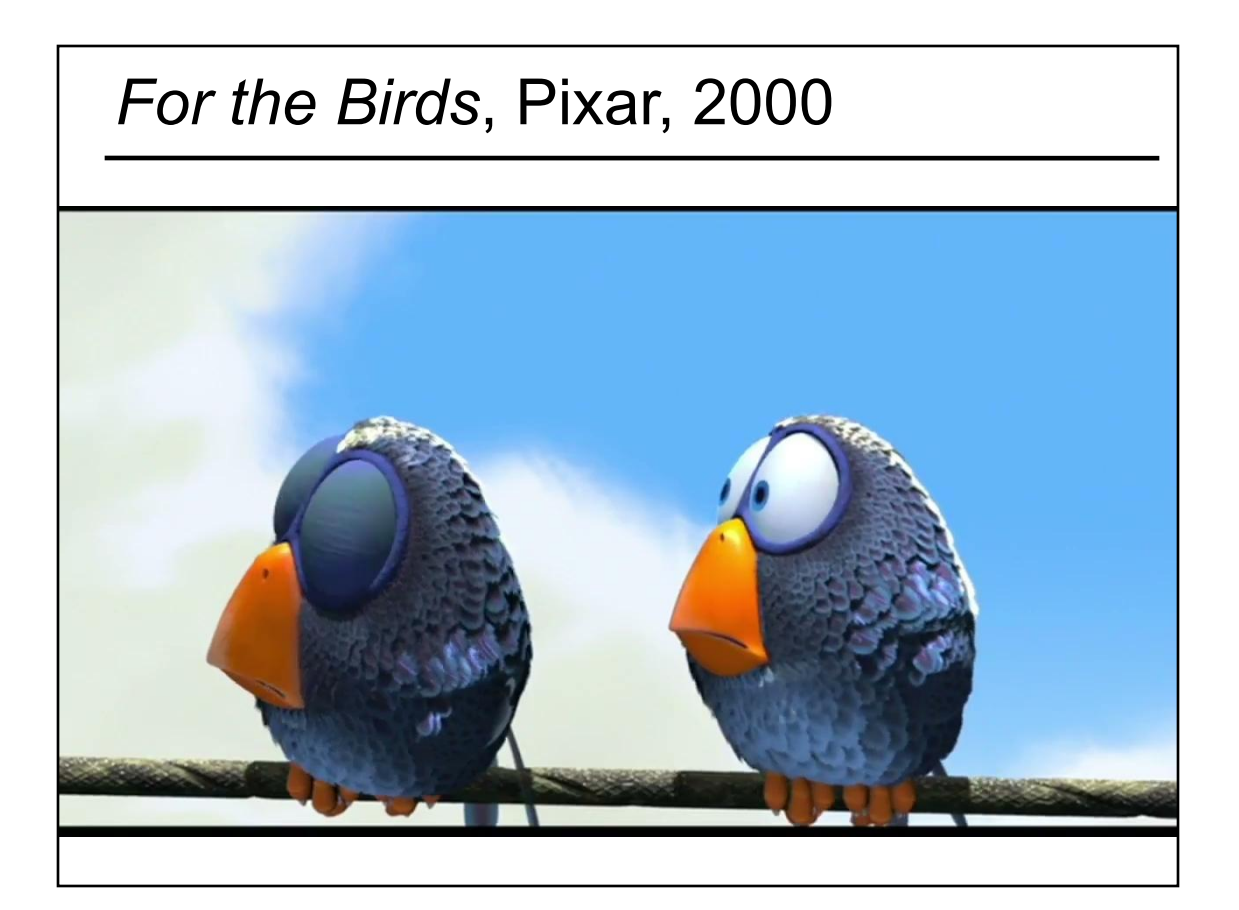

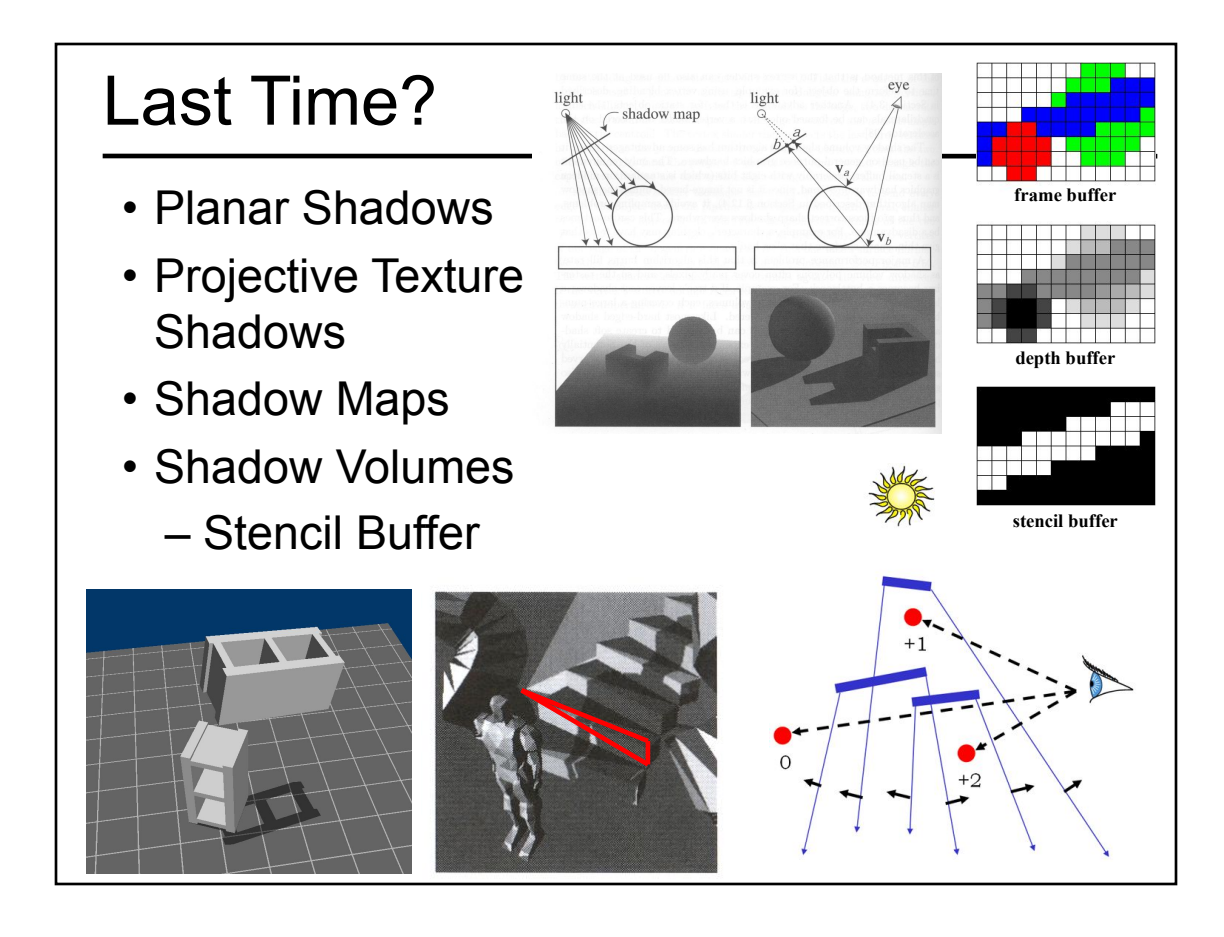

• Worksheet on Real-Time Shadows

#### • Texture Mapping & Other "Mapping" Techniques

- Bump Mapping
- Displacement Mapping
- Environment Mapping
- Light Mapping
- Programmable Shader Examples
	- Modern Graphics Hardware
	- Per-Pixel Shading
- Procedural Textures & Modeling
- Papers for Today
- Papers for Next Time
- Normal Mapping
- Parallax Mapping
	- Parallax Occlusion Mapping

- Worksheet on Real-Time Shadows
- Texture Mapping & Other "Mapping" Techniques
	- Bump Mapping
	- Displacement Mapping Parallax Mapping
	- Environment Mapping
	- Light Mapping
- Normal Mapping
	-
- Parallax Occlusion Mapping
- Programmable Shader Examples
	- Modern Graphics Hardware
	- Per-Pixel Shading
- Procedural Textures & Modeling
- Papers for Today
- Papers for Next Time

# Texture MappingFor each triangle in the model establish a corresponding region in the phototexture During rasterization interpolate the coordinate indices into the texture map

# Texture Mapping Difficulties

- Tedious to specify texture coordinates
- Acquiring textures is surprisingly difficult
	- Photographs have projective distortions
	- Variations in reflectance and illumination
	- Tiling problems

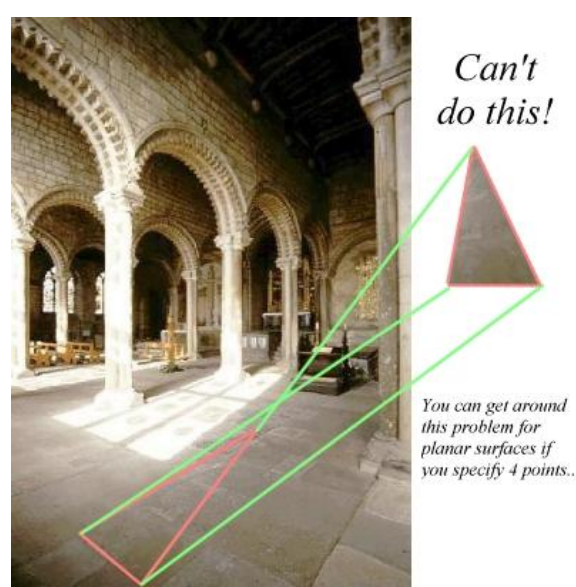

#### Common Texture Coordinate Mappings

- Orthogonal
- Cylindrical
- Spherical
- Perspective Projection
- Texture **Chart**

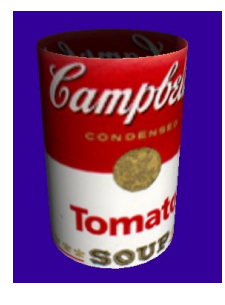

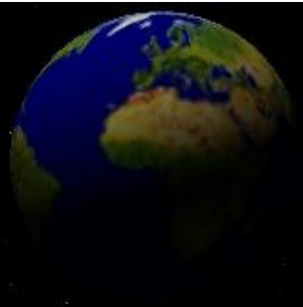

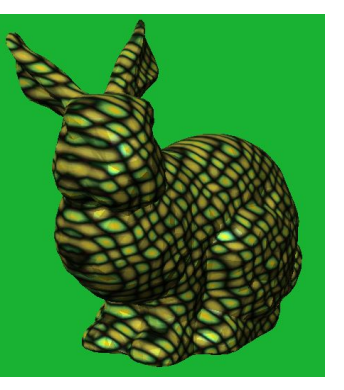

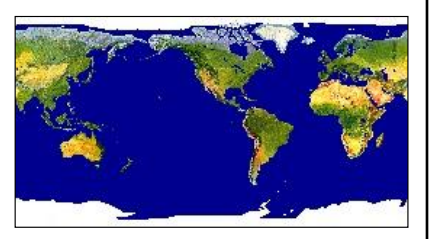

## Projective Textures

- Use the texture like a slide projector
- No need to specify texture coordinates explicitly

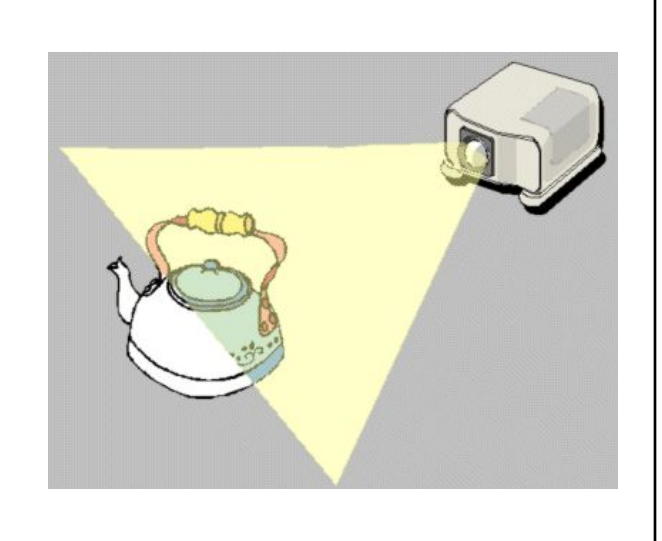

#### Projective Texture Example

- Modeling from photographs
- Using input photos as textures

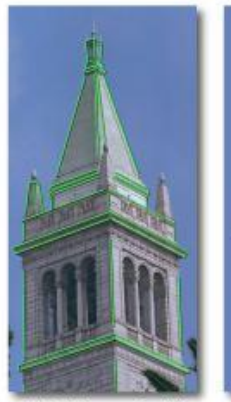

Original photograph with<br>marked edges

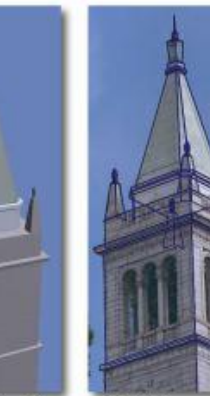

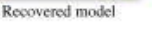

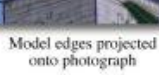

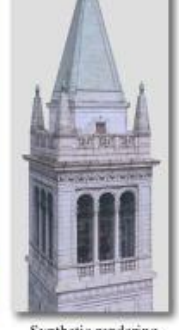

Synthetic rendering

Figure from Debevec, Taylor & Malik http://www.debevec.org/Research

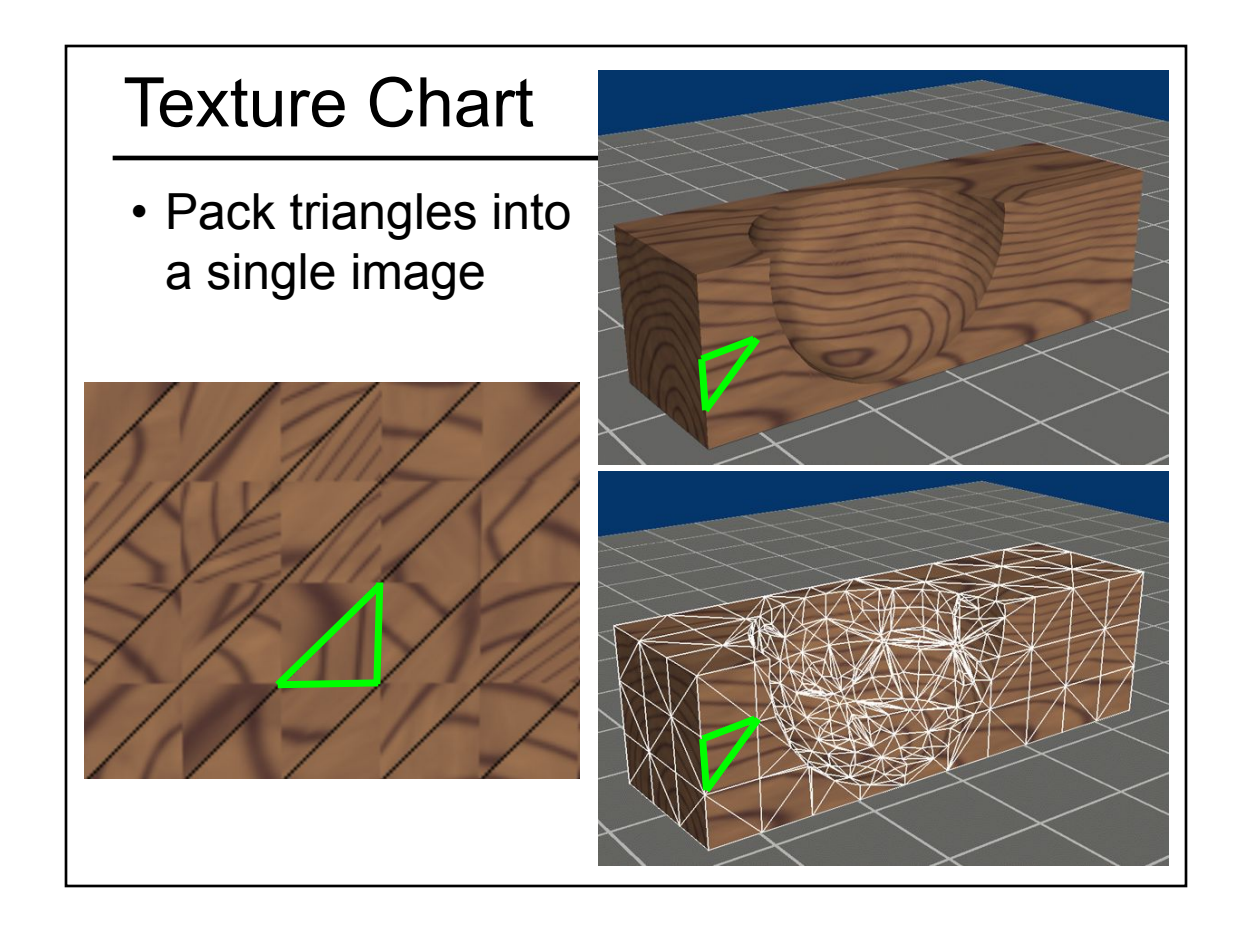

- Worksheet on Real-Time Shadows
- Texture Mapping & Other "Mapping" Techniques
	- Bump Mapping
	- Displacement Mapping Parallax Mapping
	- Environment Mapping
	- Light Mapping
- Programmable Shader Examples
	- Modern Graphics Hardware
	- Per-Pixel Shading
- Procedural Textures & Modeling
- Papers for Today
- Papers for Next Time
- Normal Mapping
	-
	- Parallax Occlusion Mapping

## Remember Gouraud Shading?

- Instead of shading with the normal of the triangle, we'll shade the vertices with the *average normal* and *interpolate the shaded color* across each face
	- Gives the *illusion of a smooth surface* with smoothly varying normals

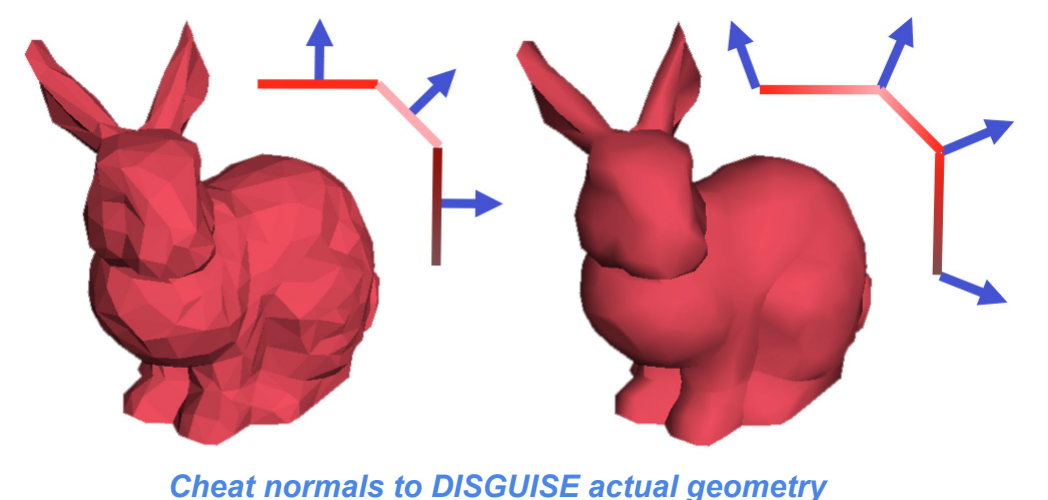

# • Use textures to alter the surface normal – Does not change the actual shape of the surface – Just shaded as if it were a different shape Bump Mapping / Normal Mapping Sphere w/Diffuse Texture Swirly Bump Map Sphere w/Diffuse Texture & Bump Map

*Cheat normals to give illusion of ADDITIONAL/FAKE geometric detail*

# Bump Mapping

- Treat a greyscale texture as a single-valued height function
- Compute the normal from the partial derivatives in the texture

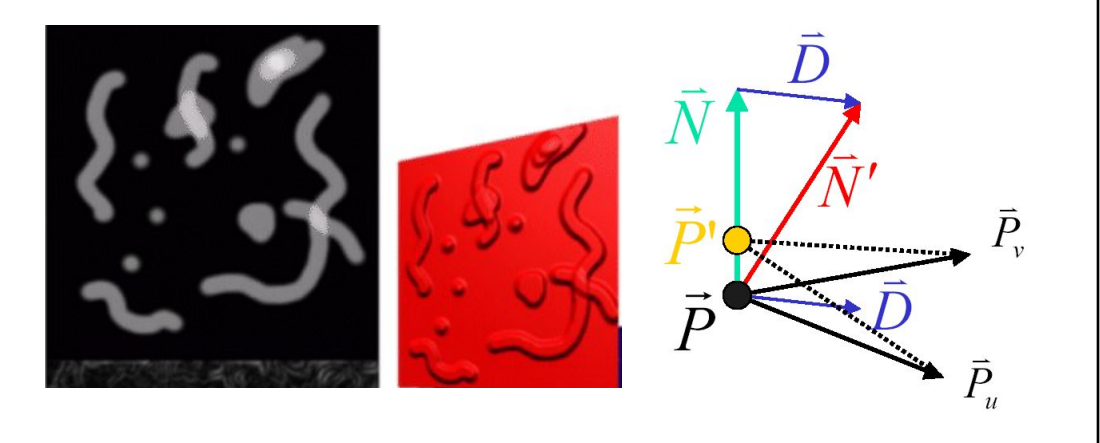

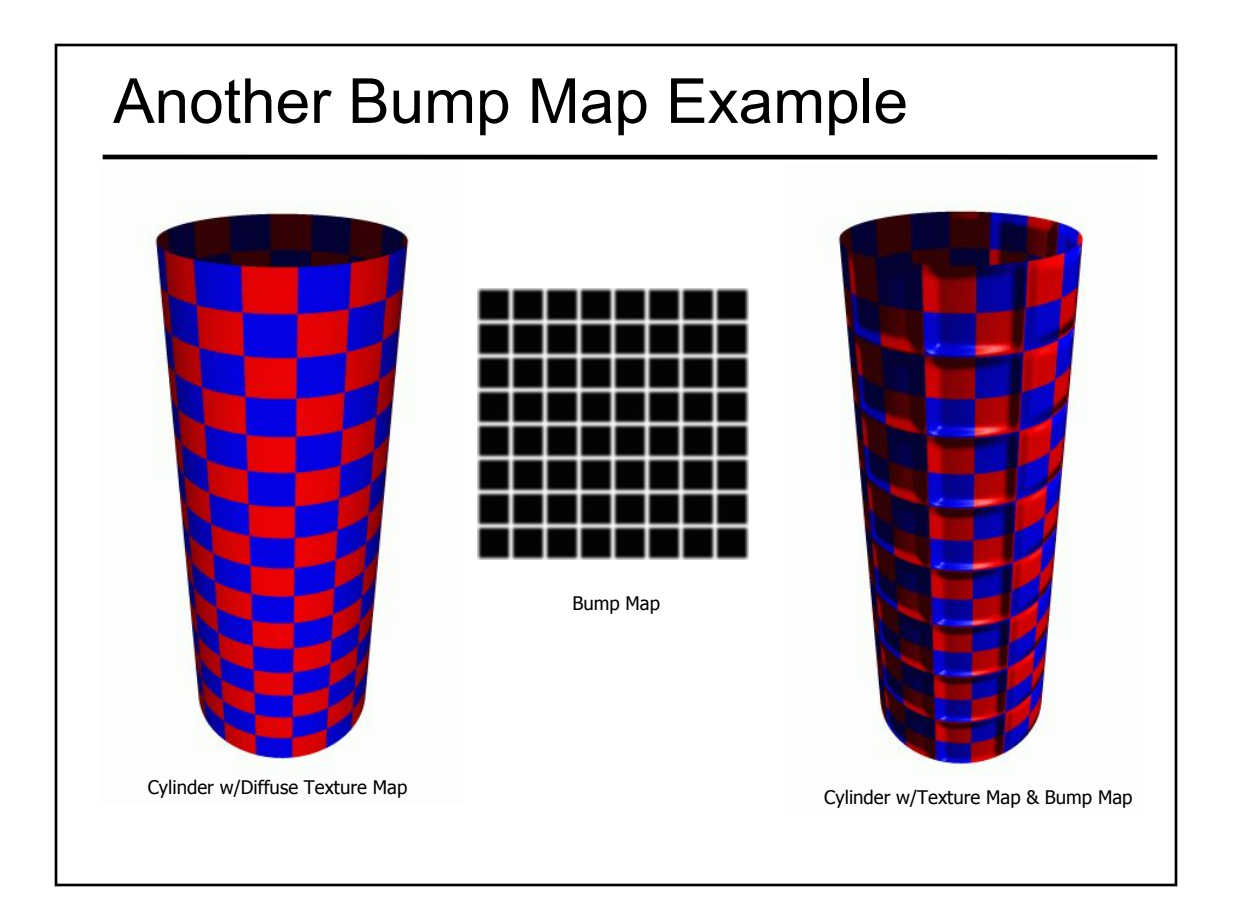

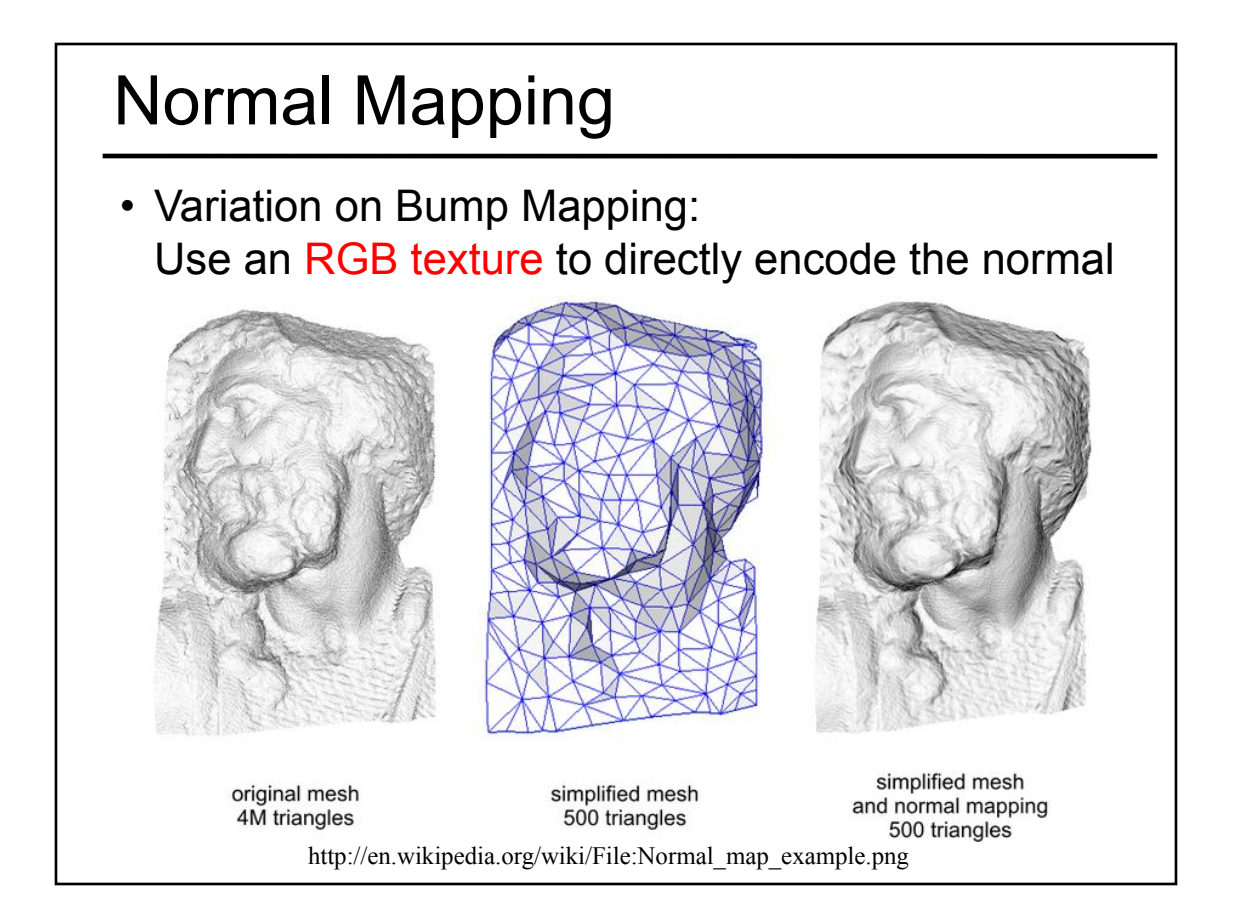

# What's Missing? • There are no bumps on the silhouette of a bump-mapped or normal-mapped object • Bump/Normal maps don't allow self-occlusion or self-shadowing

• Worksheet on Real-Time Shadows

• Texture Mapping & Other "Mapping" Techniques

- Bump Mapping
- Displacement Mapping Parallax Mapping
- Environment Mapping
- Light Mapping
- Normal Mapping
	-
- Parallax Occlusion Mapping
- Programmable Shader Examples
	- Modern Graphics Hardware
	- Per-Pixel Shading
- Procedural Textures & Modeling
- Papers for Today
- Papers for Next Time

#### Displacement Mapping

- Use the texture map to actually move the surface point
- The geometry must be displaced before visibility is determined

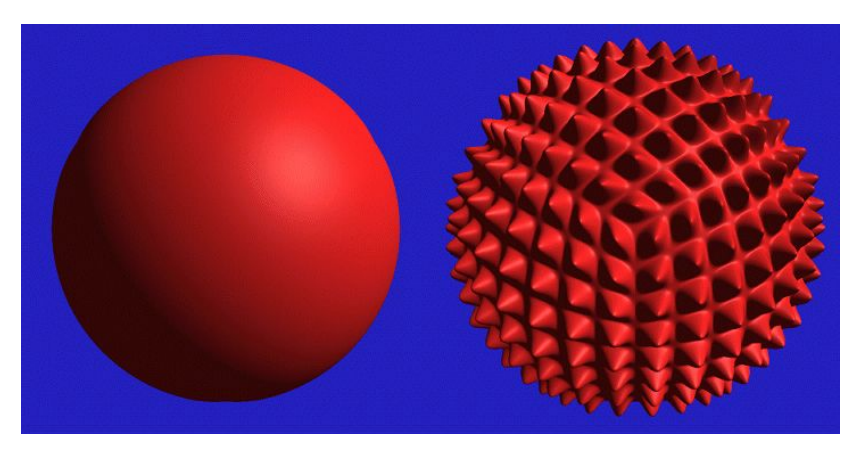

*Originally a CPU-only, post-user-modeling step*

## Displacement Mapping

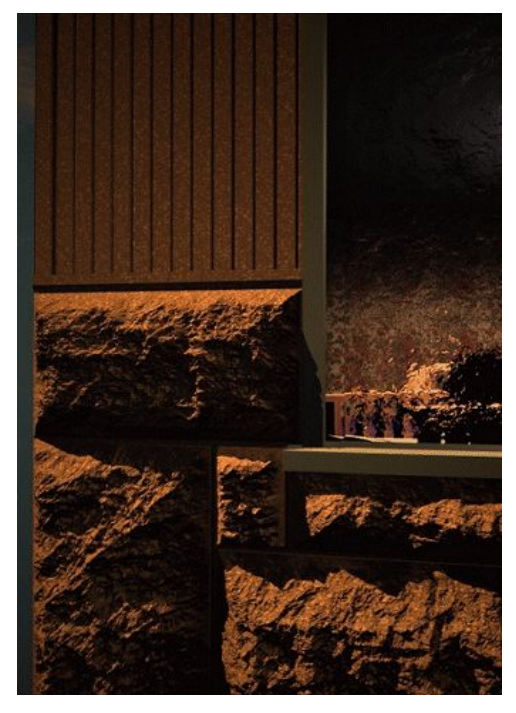

Image from:

*Geometry Caching for Ray-Tracing Displacement Maps EGRW 1996 Matt Pharr and Pat Hanrahan*

*note the accurate and detailed shadows cast by the stones*

#### Procedural Displacement Mapping

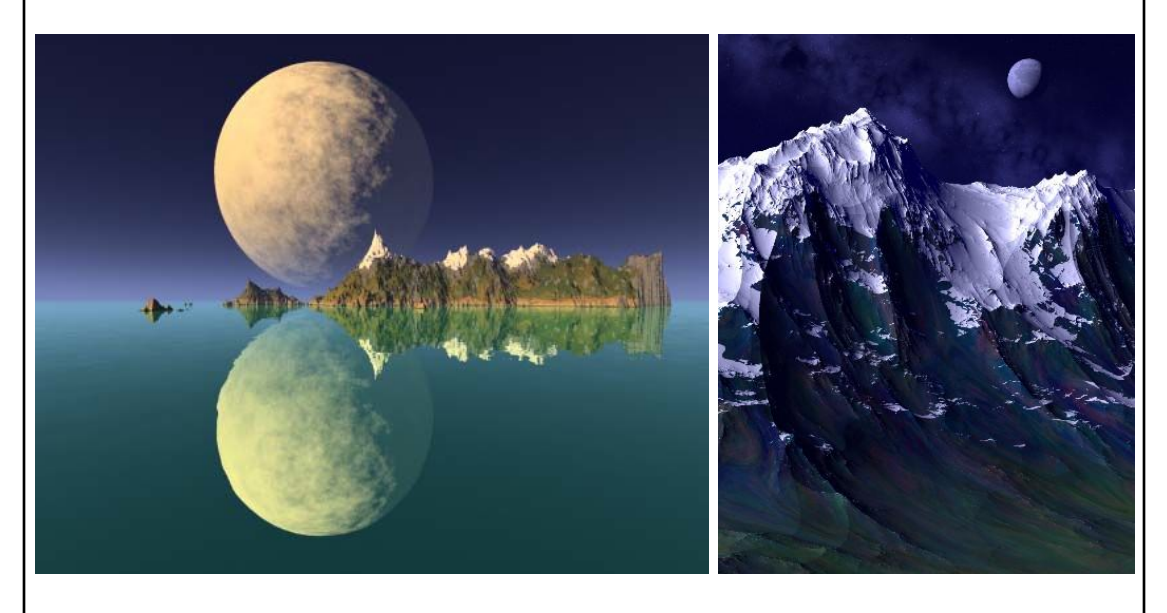

Ken Musgrave www.kenmusgrave.com

# Parallax Mapping a.k.a. Offset Mapping or • Displace the texture coordinates for each pixel based on view angle and value of the height map at that point • At steeper view-angles, texture coordinates are displaced more, giving *illusion of depth* due to parallax effects Virtual Displacement Mapping "Detailed shape representation with parallax mapping", Kaneko et al. ICAT 2001

#### Parallax Occlusion Mapping

- Brawley & Tatarchuk 2004
- Per pixel ray tracing of the heightfield geometry
- Occlusions & soft shadows

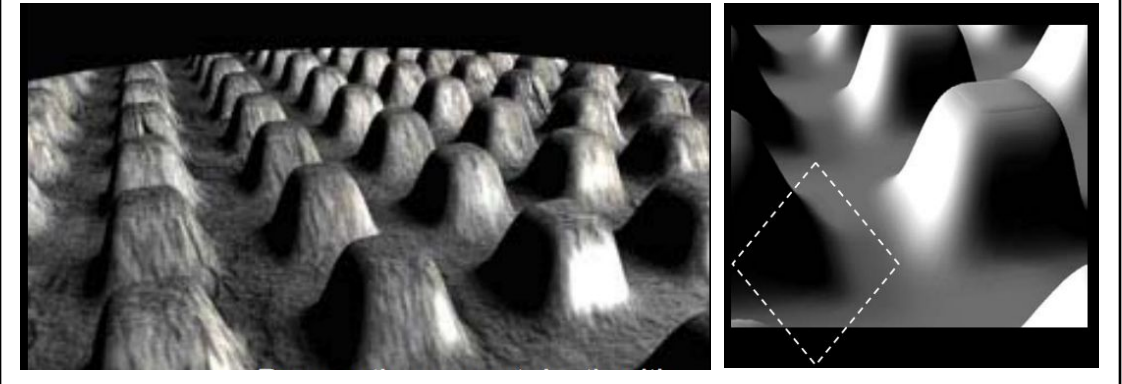

http://developer.amd.com/media/gpu\_assets/ Tatarchuk-ParallaxOcclusionMapping-Sketch-print.pdf

• Worksheet on Real-Time Shadows

• Texture Mapping & Other "Mapping" Techniques

- Bump Mapping
- Displacement Mapping Parallax Mapping
- Environment Mapping
- Light Mapping
- Normal Mapping
	-
- Parallax Occlusion Mapping
- Programmable Shader Examples
	- Modern Graphics Hardware
	- Per-Pixel Shading
- Procedural Textures & Modeling
- Papers for Today
- Papers for Next Time

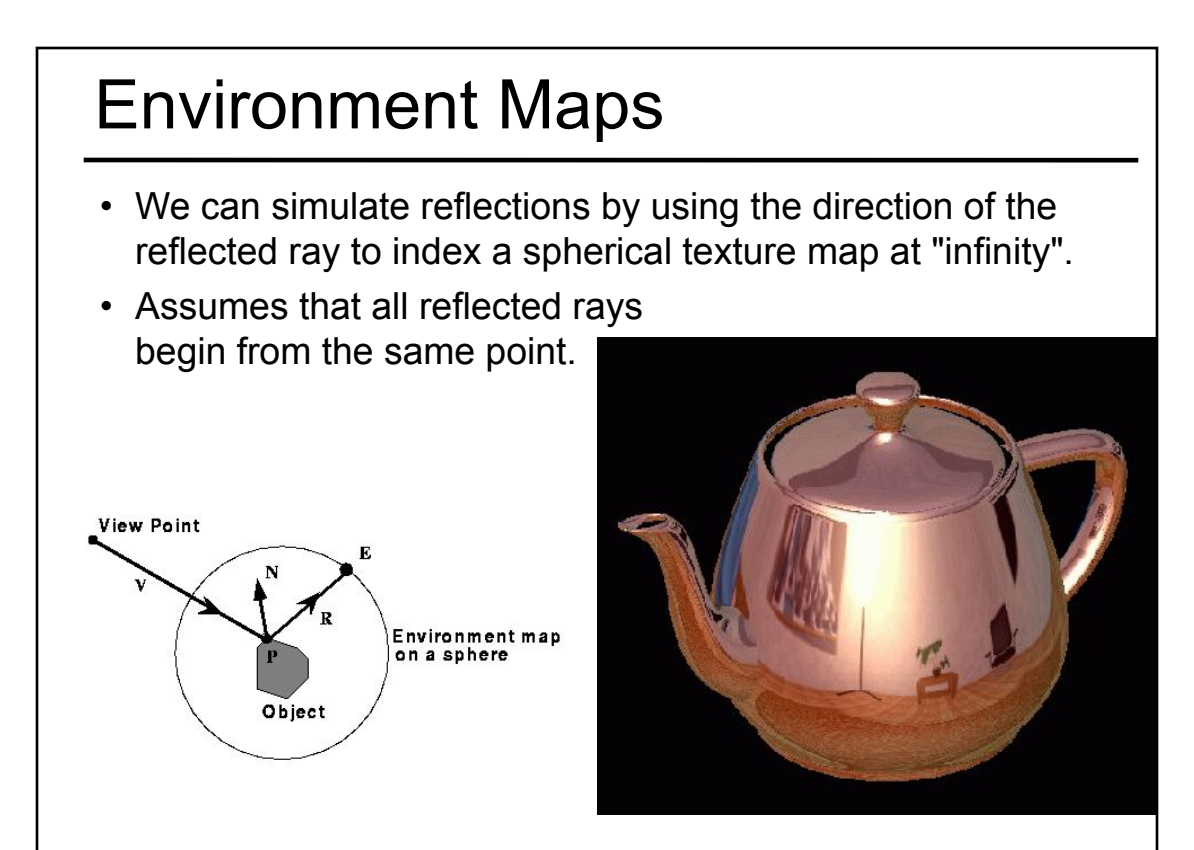

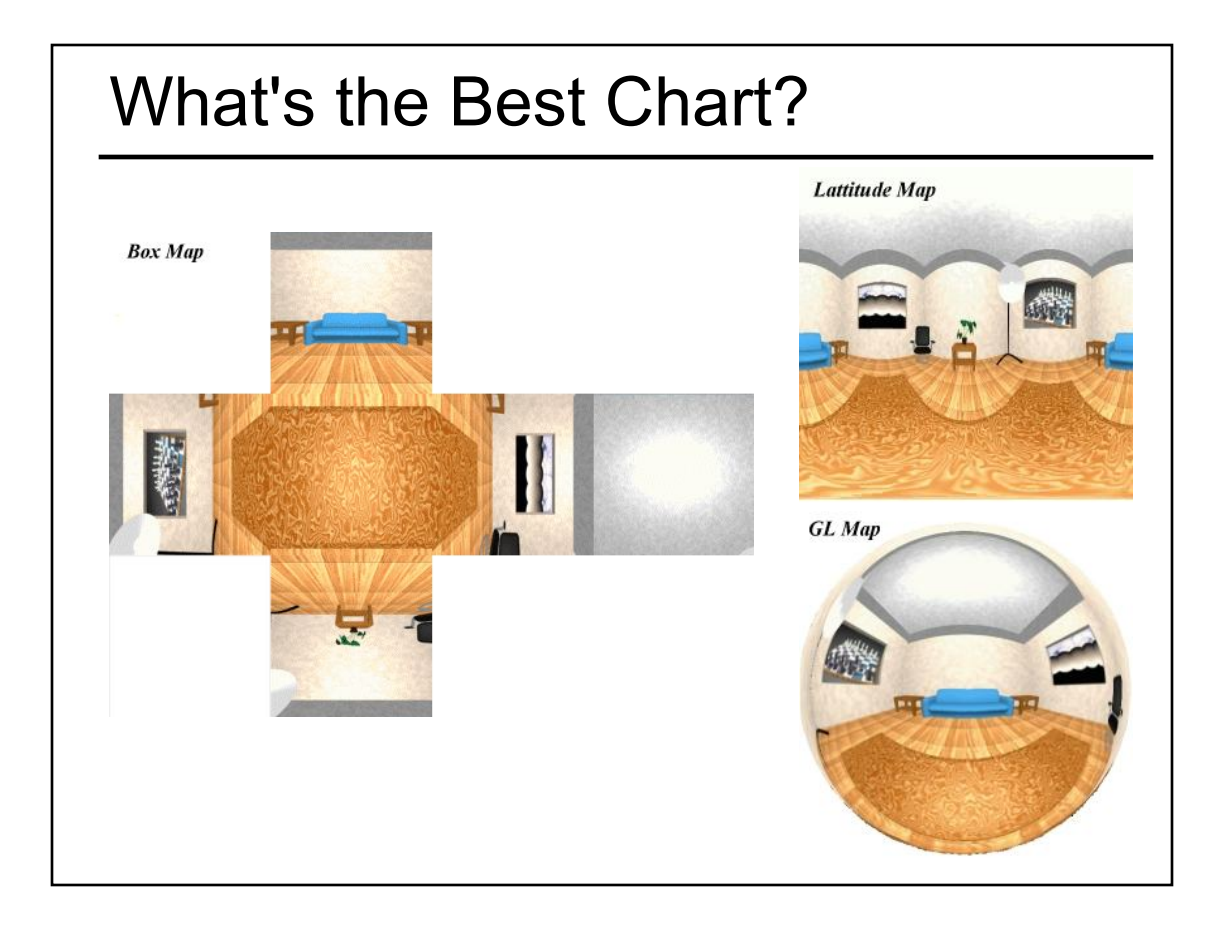

# Environment Mapping Example

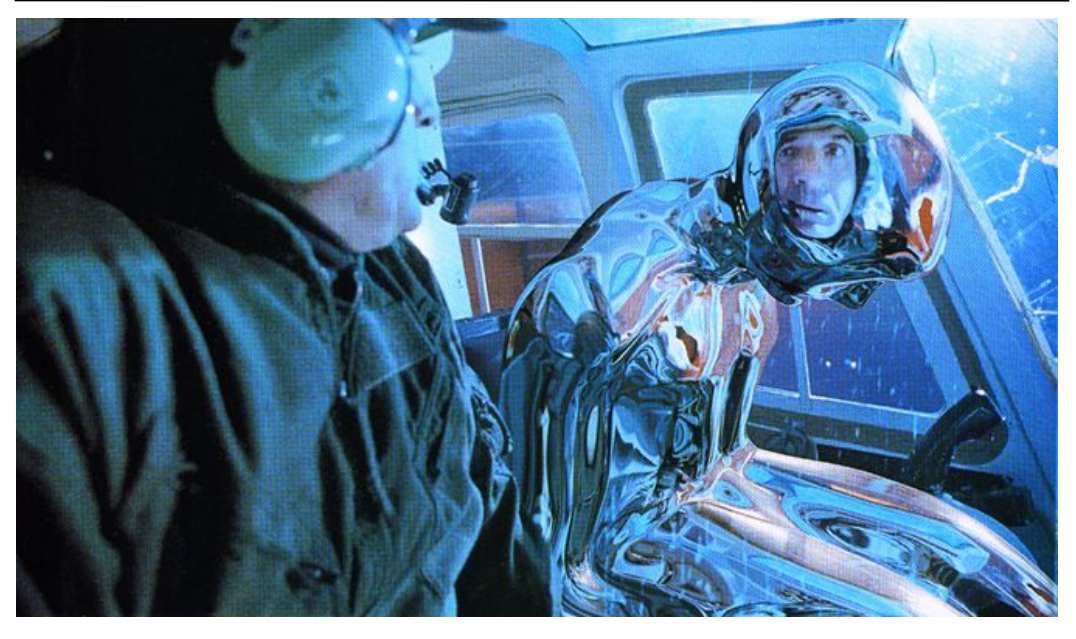

Terminator II

#### Texture Maps for Illumination

• Also called "Light Maps"

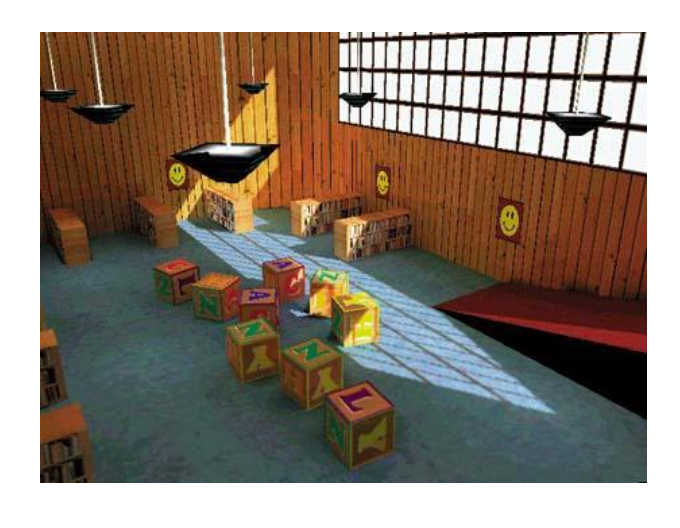

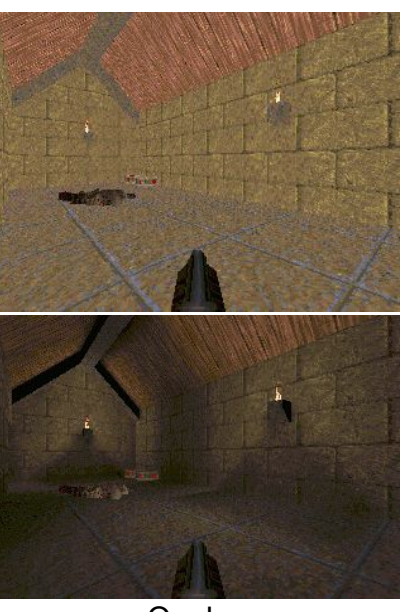

Quake

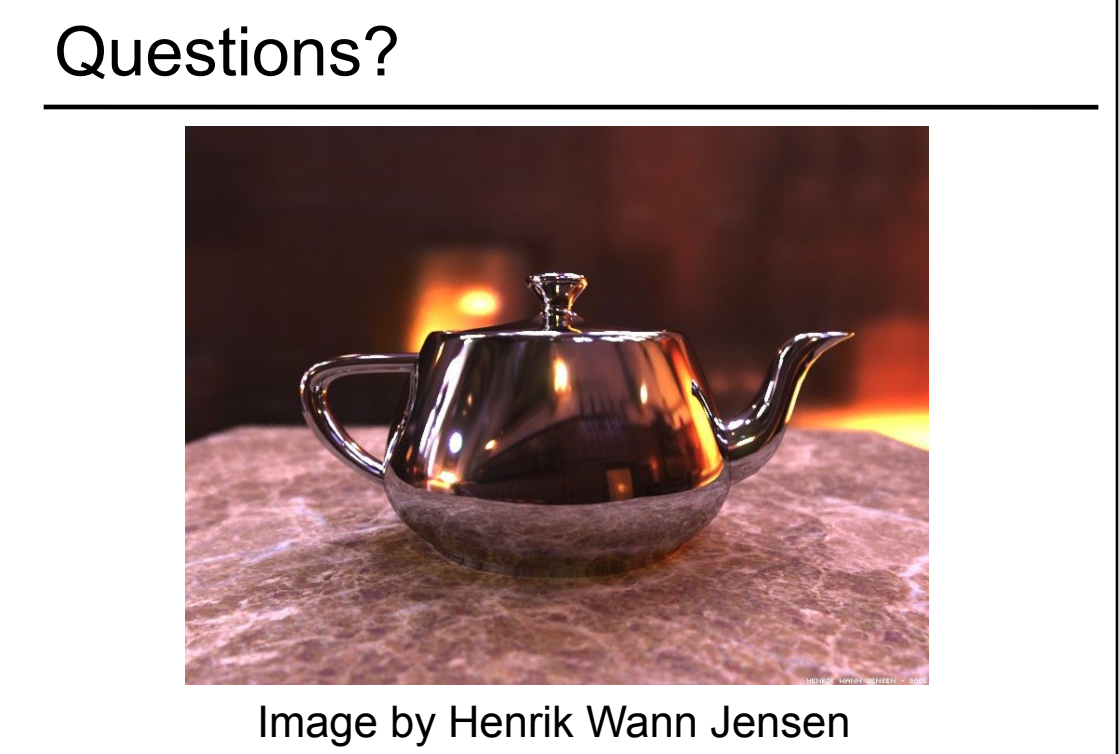

Environment map by Paul Debevec

- Worksheet on Real-Time Shadows
- Texture Mapping & Other "Mapping" Techniques
	- Bump Mapping
	- Displacement Mapping
	- Environment Mapping
	- Light Mapping
- Normal Mapping
- Parallax Mapping
- Parallax Occlusion Mapping
- Programmable Shader Examples
	- Modern Graphics Hardware
	- Per-Pixel Shading
- Procedural Textures & Modeling
- Papers for Today
- Papers for Next Time

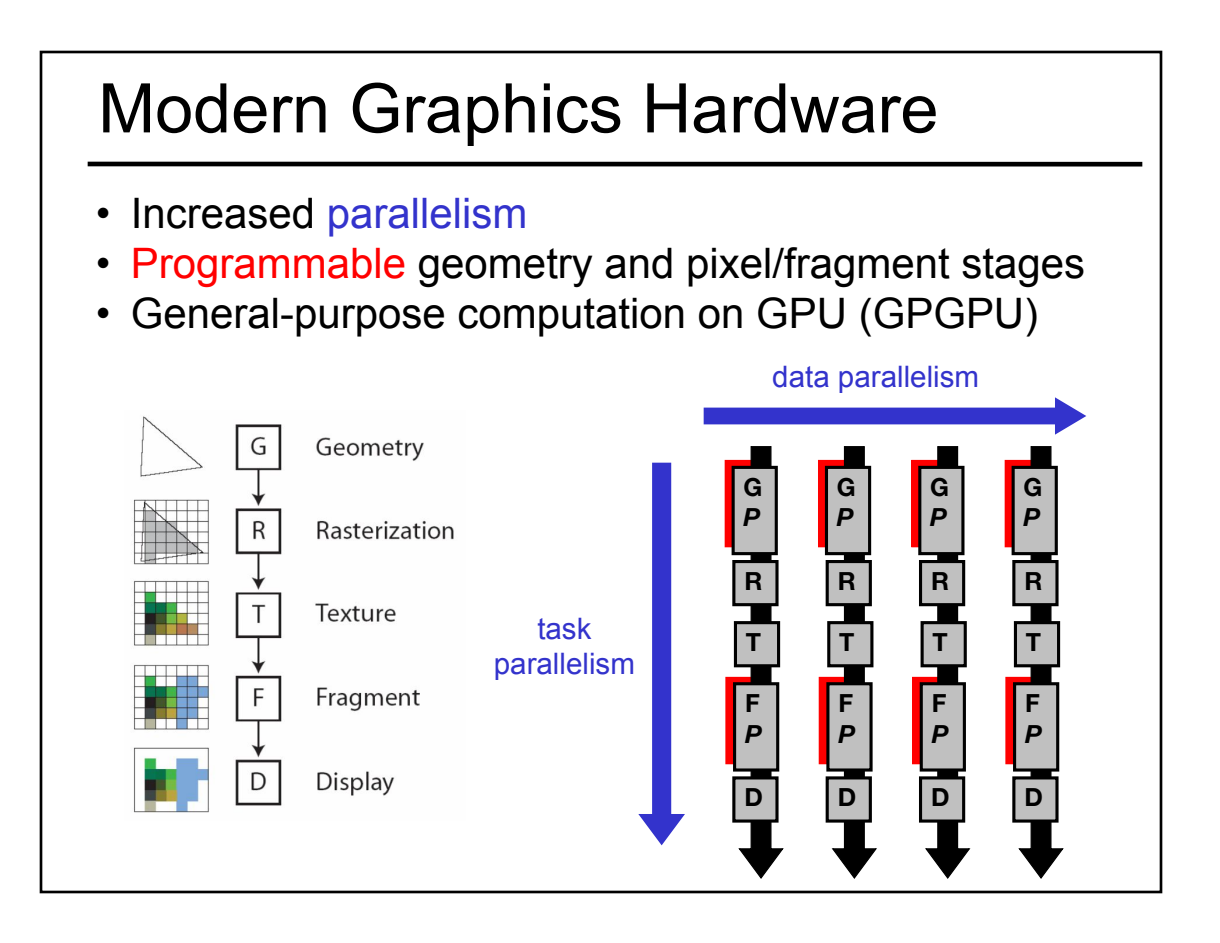

#### GLSL example: hw4\_shader.vs

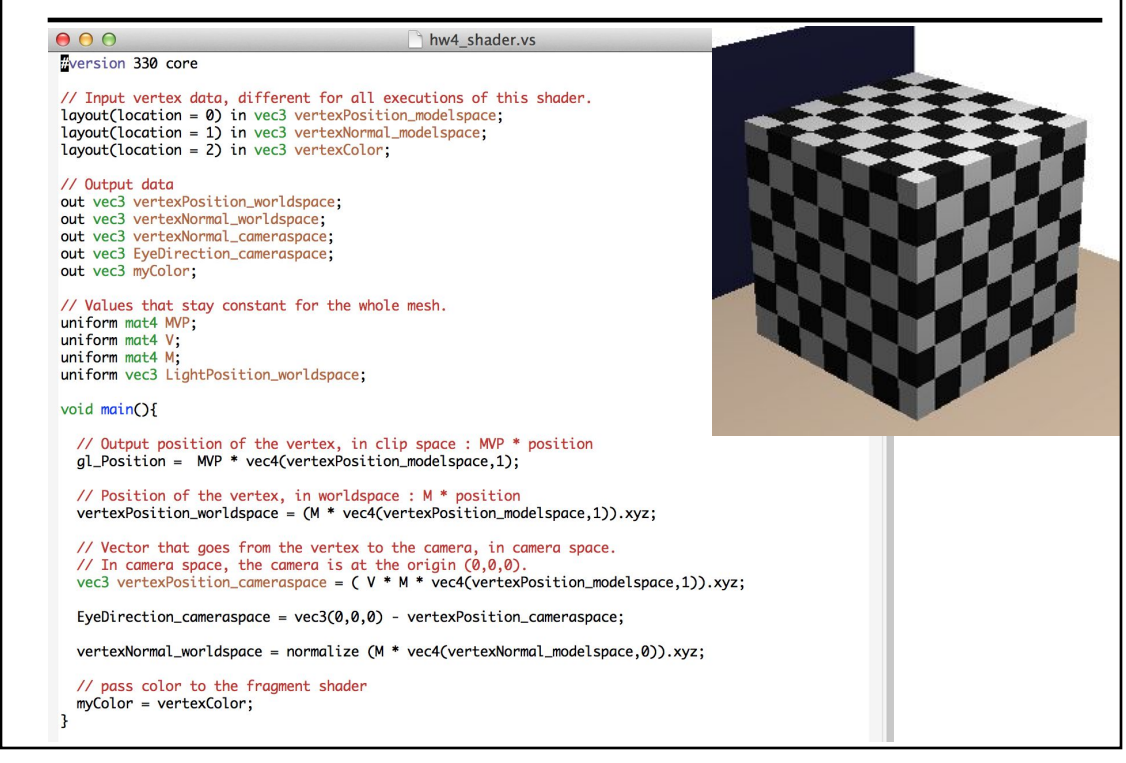

#### GLSL example: hw4\_shader.fs

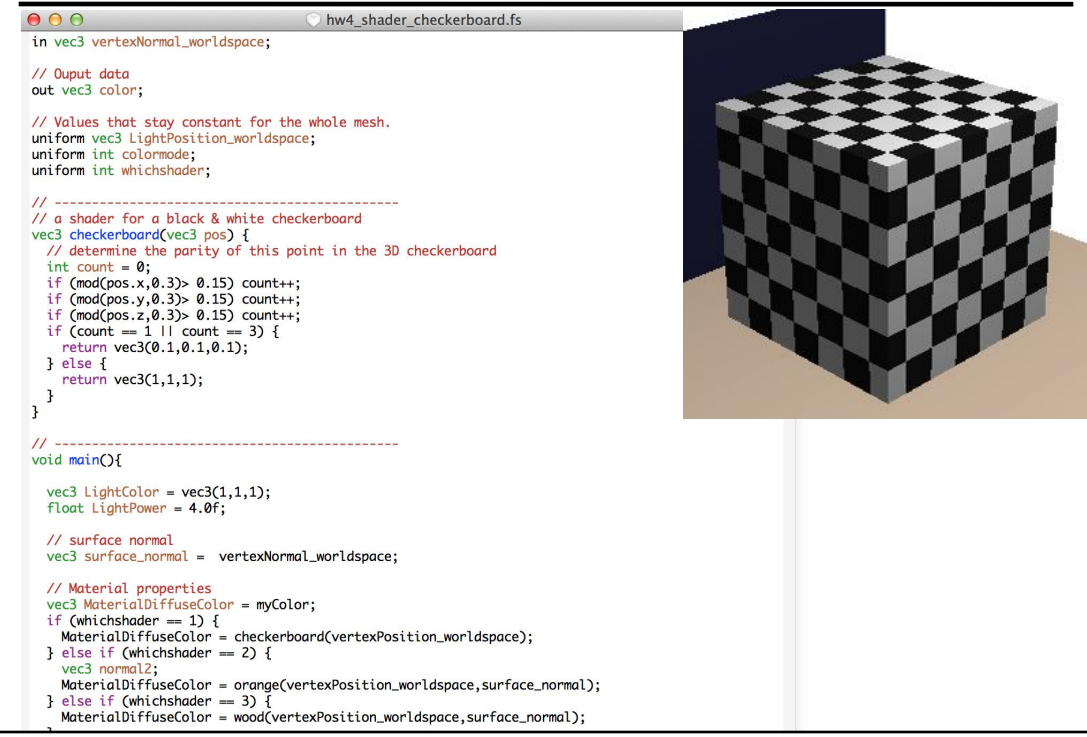

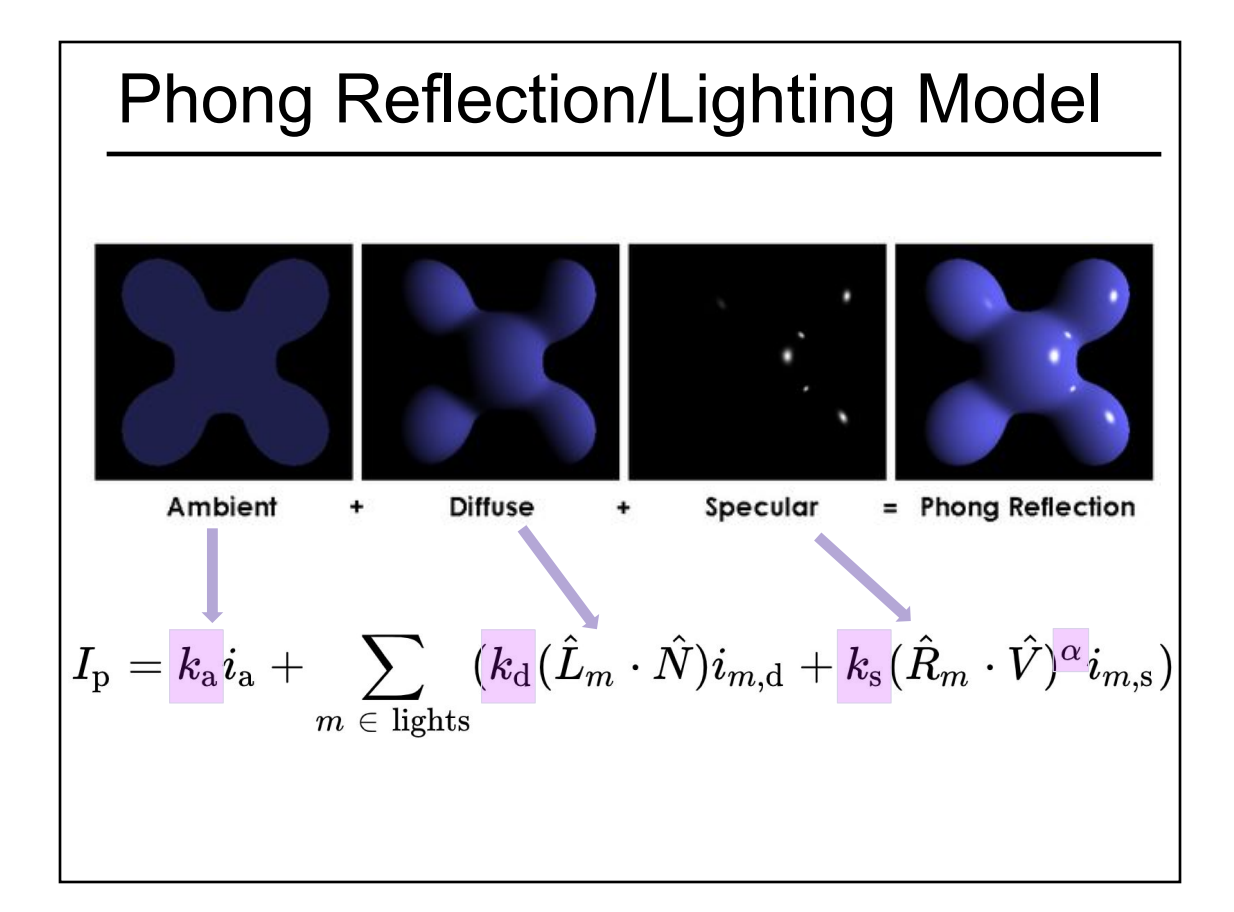

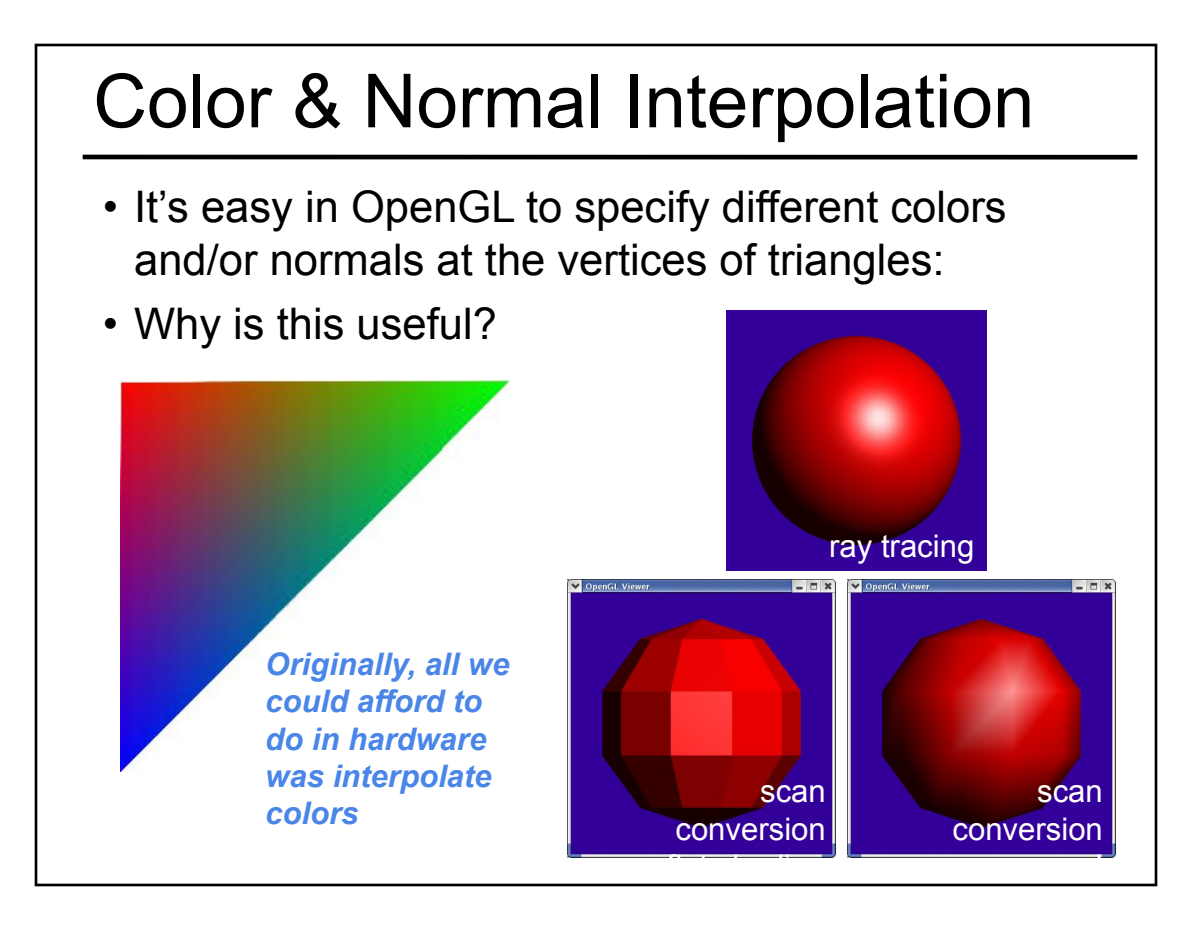

# Per-Pixel Shading!

- We are not just interpolating the color
- Phong Reflection/Lighting can be calculated per pixel, not just per vertex

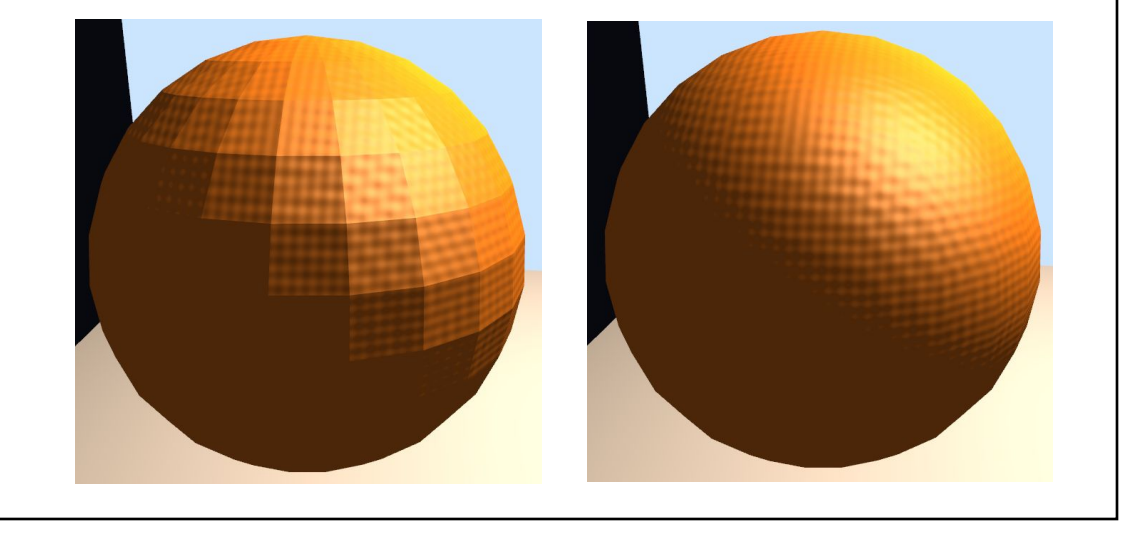

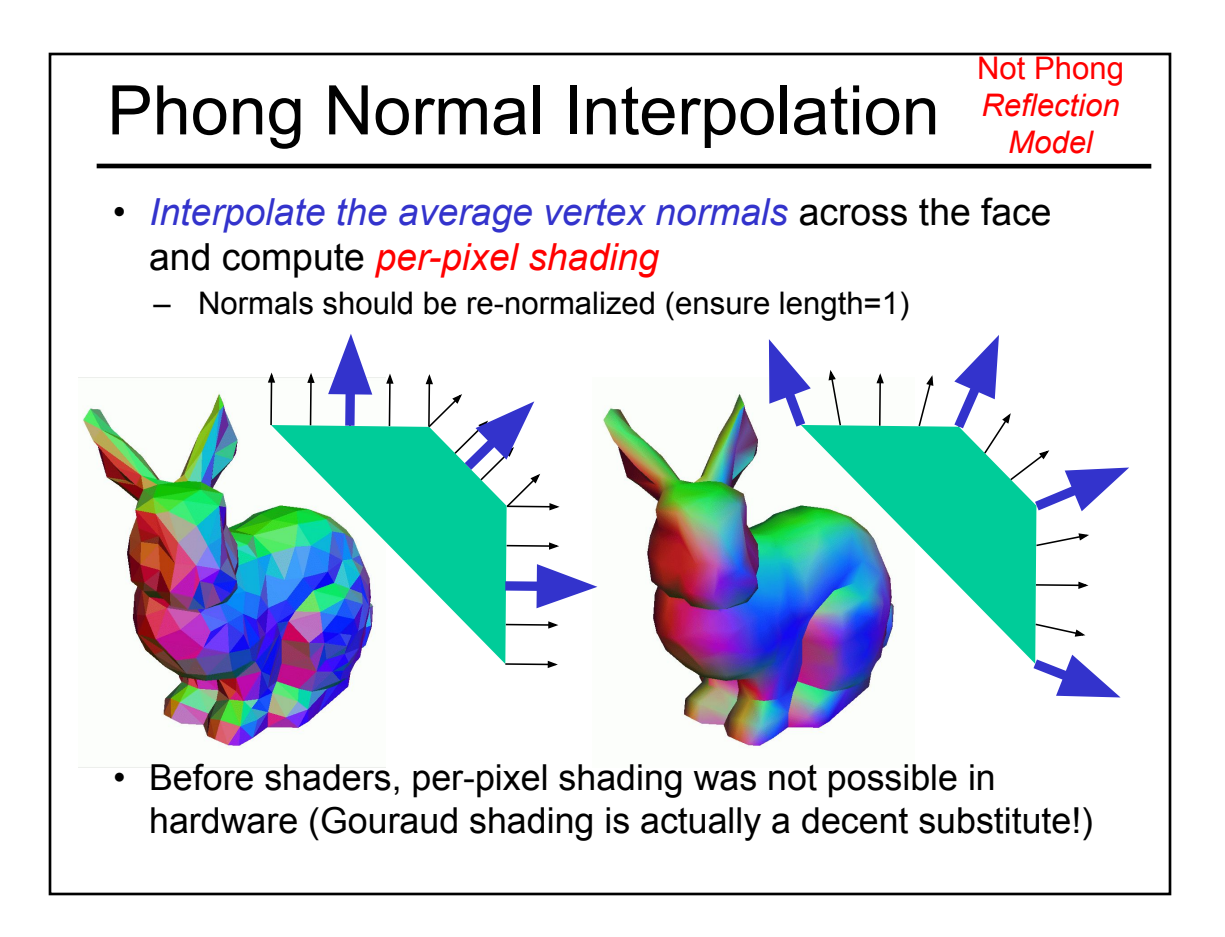

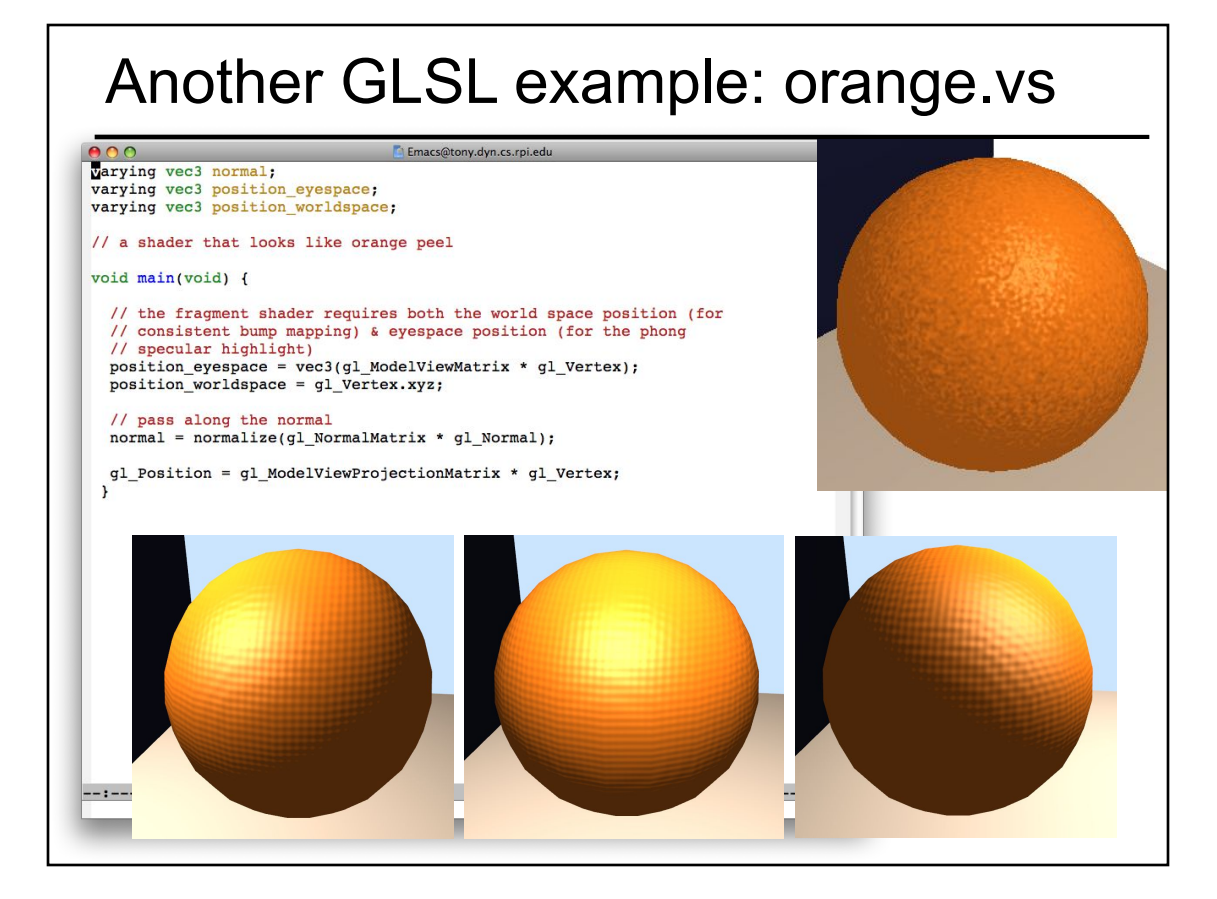

#### Another GLSL example: orange.fs

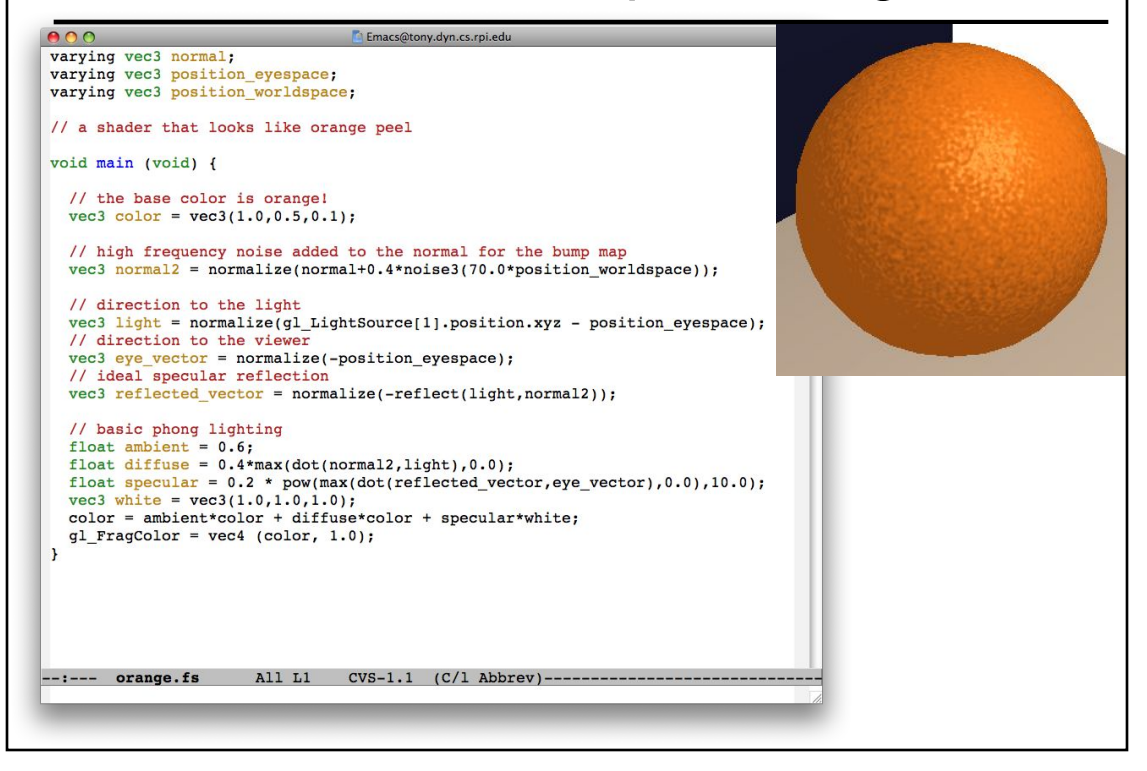

- Worksheet on Real-Time Shadows
- Texture Mapping & Other "Mapping" Techniques
	- Bump Mapping
	- Displacement Mapping Parallax Mapping
	- Environment Mapping
	- Light Mapping
- Normal Mapping
	-
- Parallax Occlusion Mapping
- Programmable Shader Examples
	- Modern Graphics Hardware
	- Per-Pixel Shading
- Procedural Textures & Modeling
- Papers for Today
- Papers for Next Time

#### Texture Map vs. Solid Texture

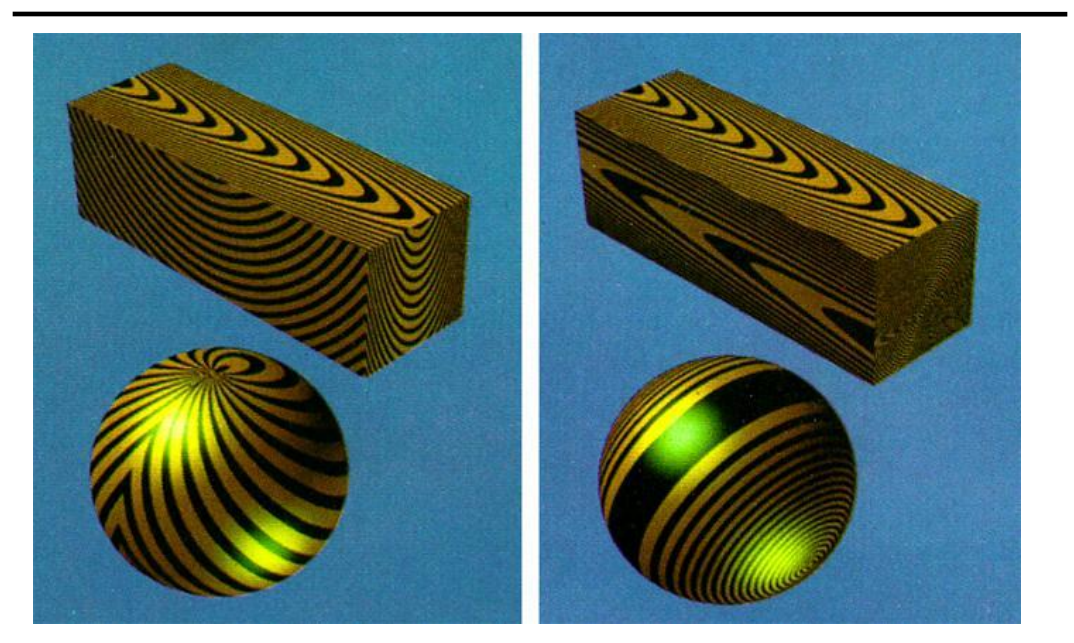

"Solid Texturing of Complex Surfaces", Peachey, SIGGRAPH 1985

## Procedural Textures

f  $(x,y,z) \rightarrow$  color

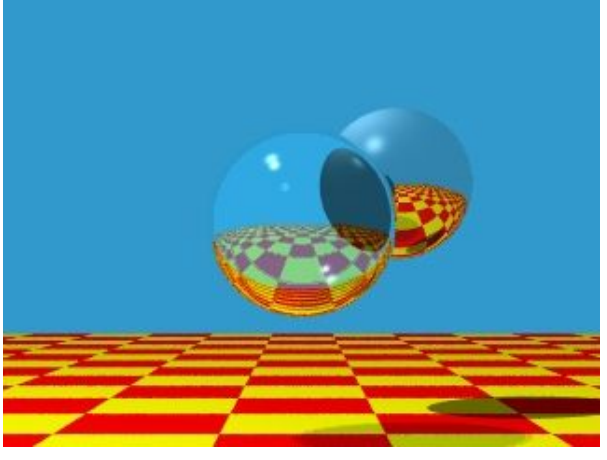

Image by Turner Whitted

#### Procedural Textures

- Advantages:
	- easy to implement in ray tracer
	- more compact than texture maps (especially for solid textures)
	- infinite resolution
- Disadvantages
	- non-intuitive
	- difficult to match existing texture

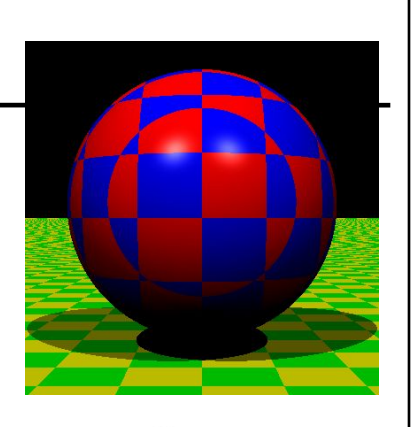

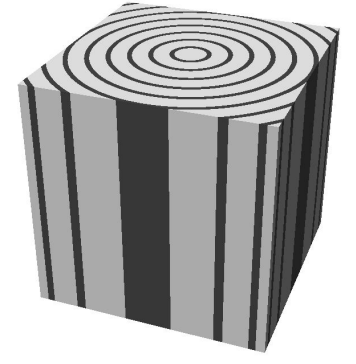

# Reading for Today

• "An Image Synthesizer", Perlin, SIGGRAPH 1985 & "Improving Noise", Perlin, SIGGRAPH 2002

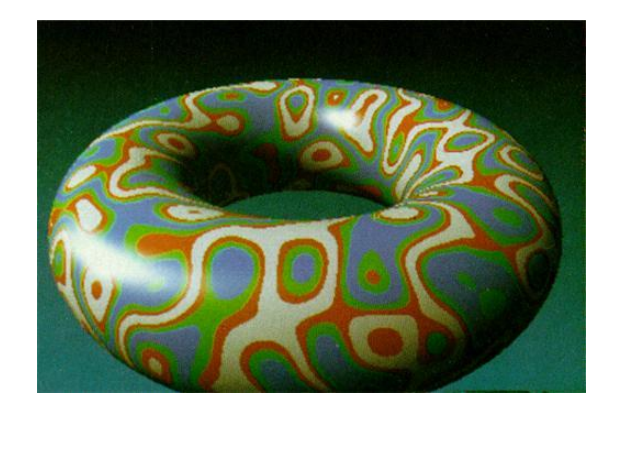

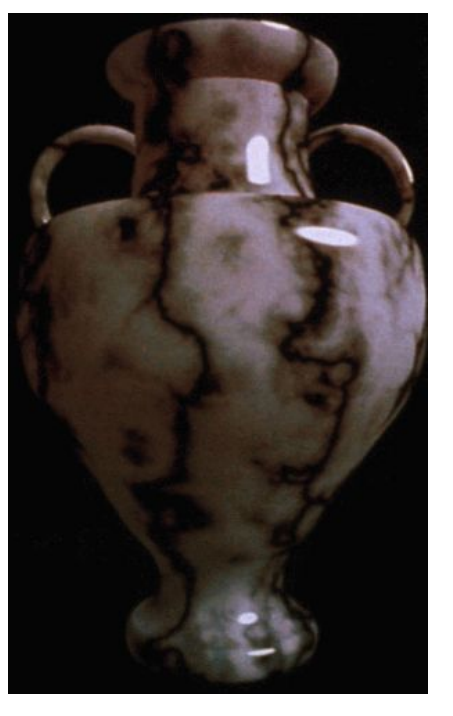

#### Perlin Noise

- Properties:
	- Looks "random", but is deterministic (always returns the same answer for a specific coordinate)
	- Small memory footprint & fast to compute
	- Known amplitude & frequency
	- Smooth interpolation when zoomed in
- Can be combined/layered:
	- Add multiple noise functions w/ different frequencies and amplitudes
	- Simple arithmetic operations (thresholding, sine waves, etc.)

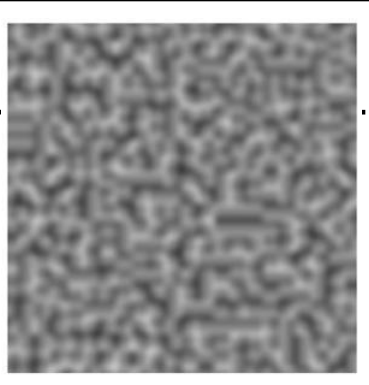

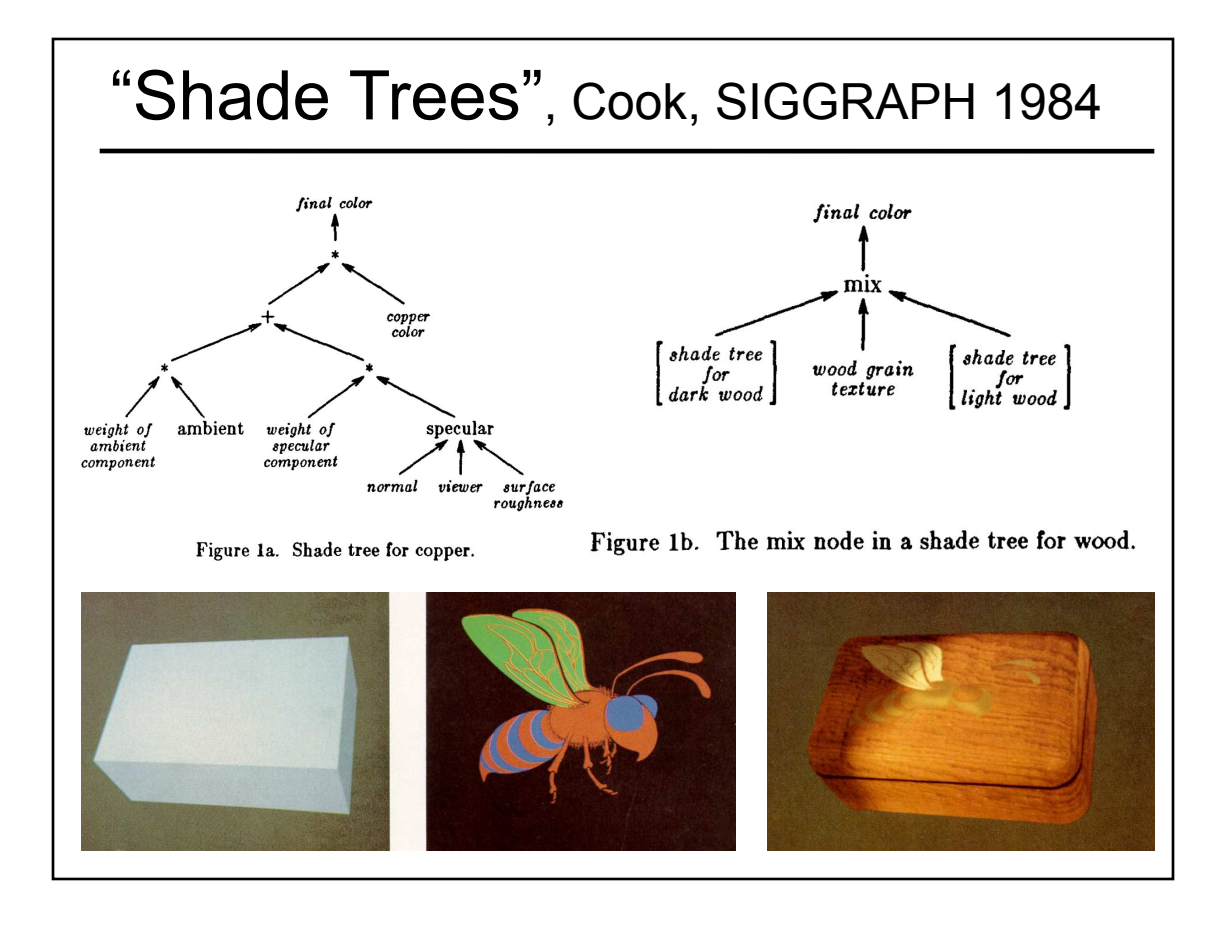

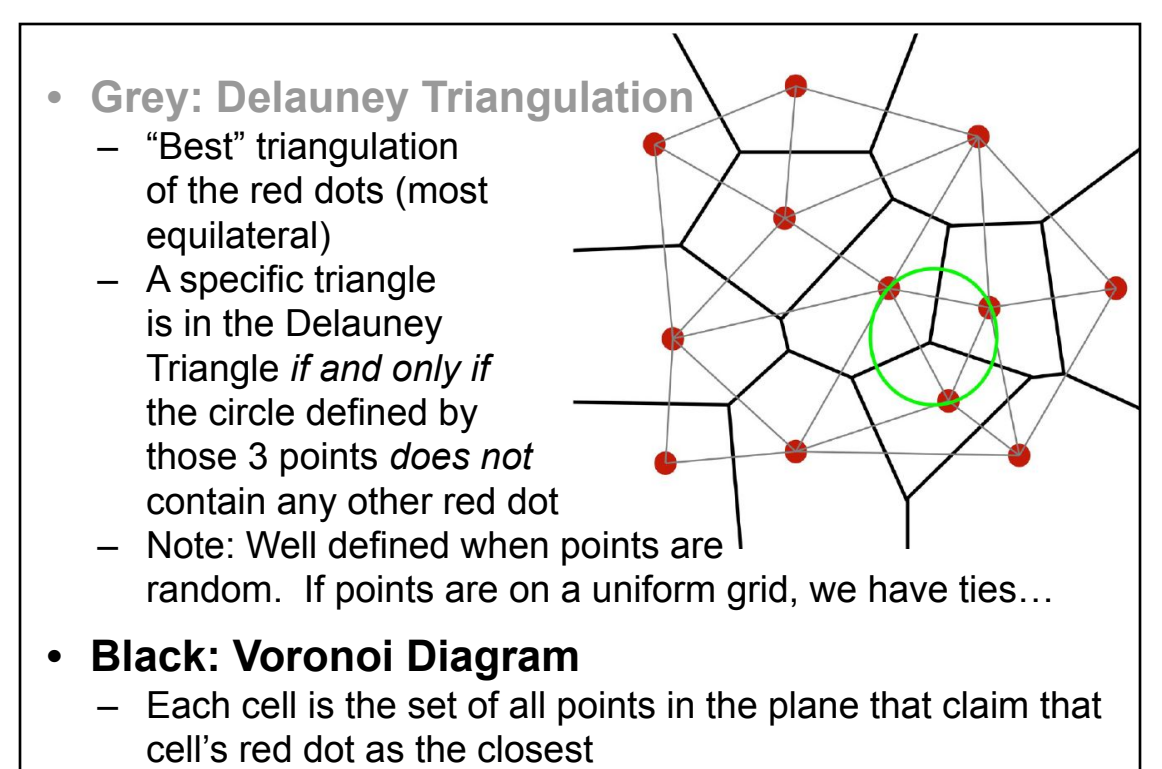

Note: The black edges perpendicularly bisect the grey edges

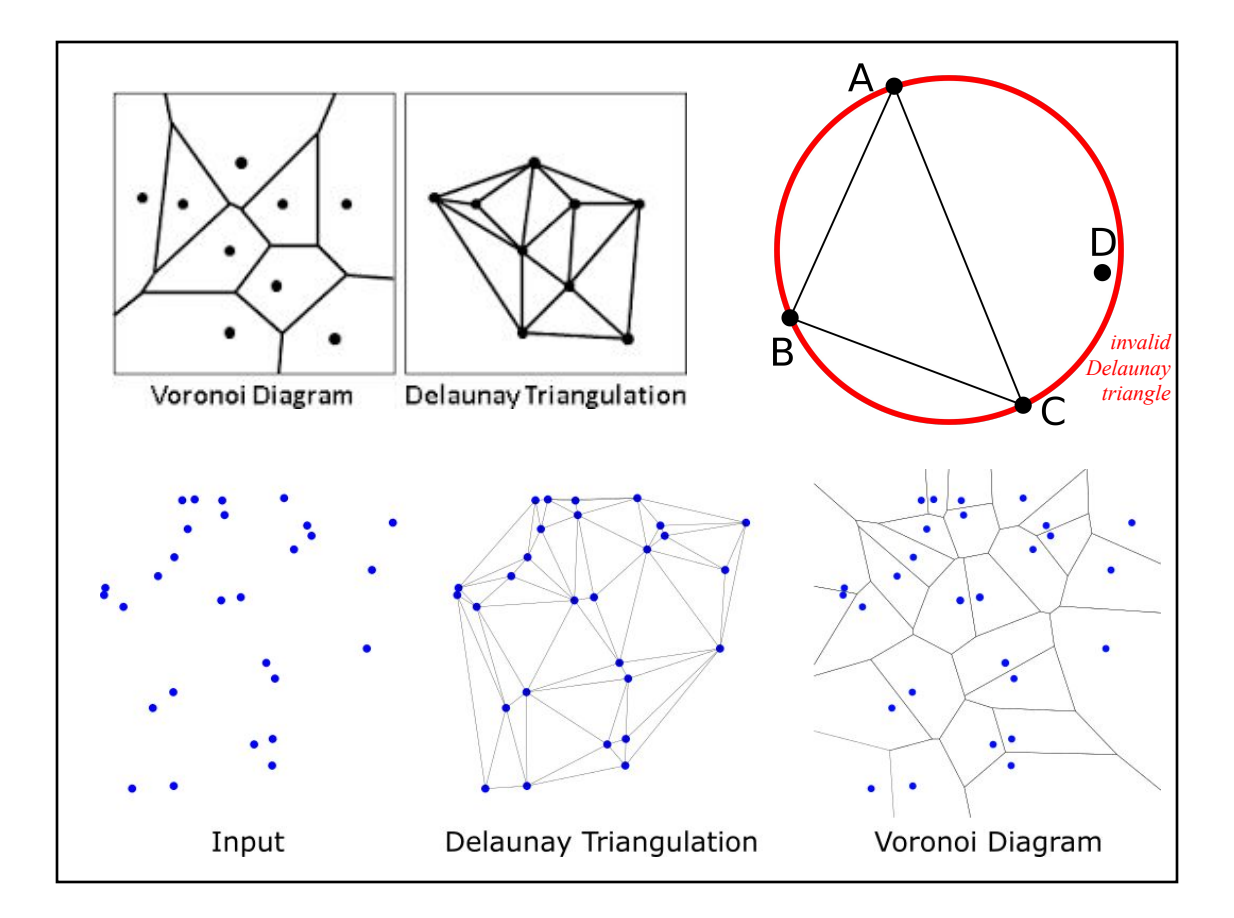

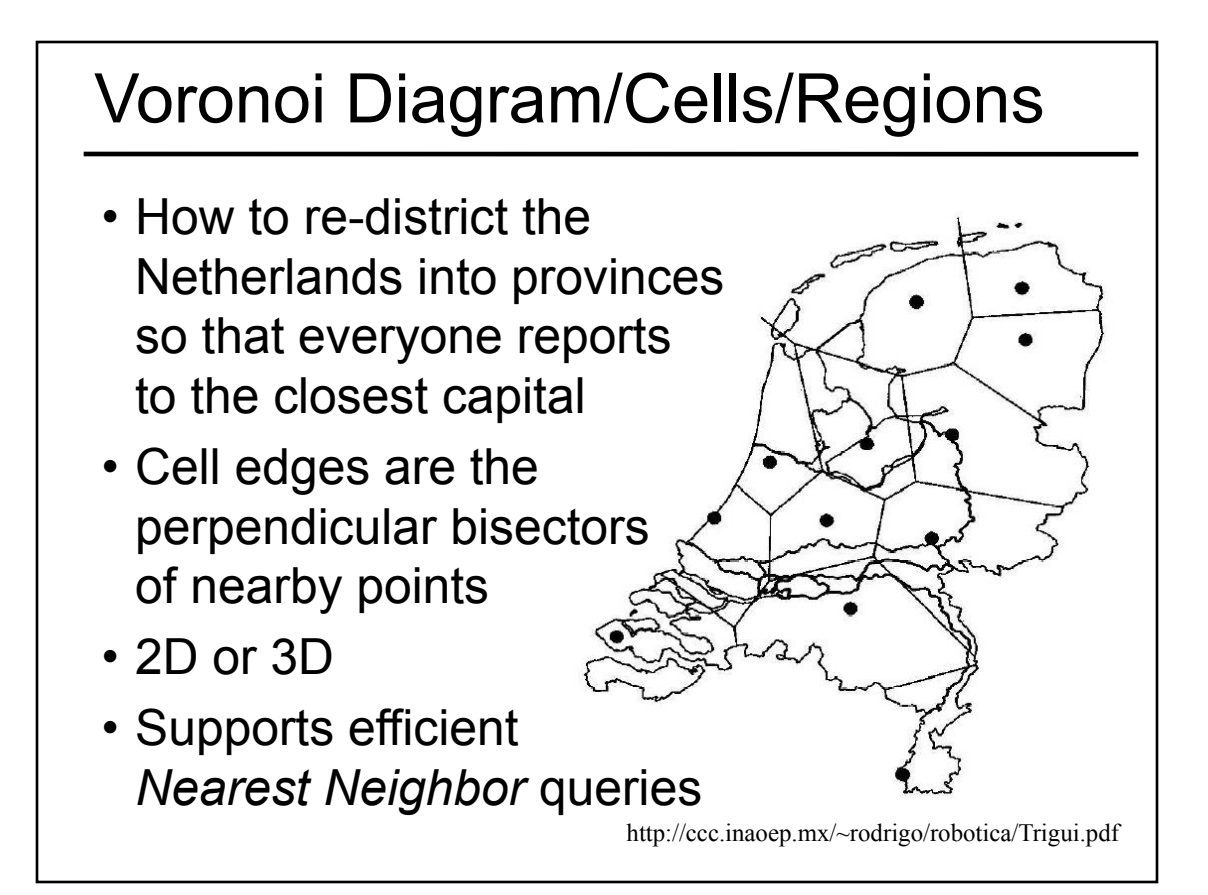

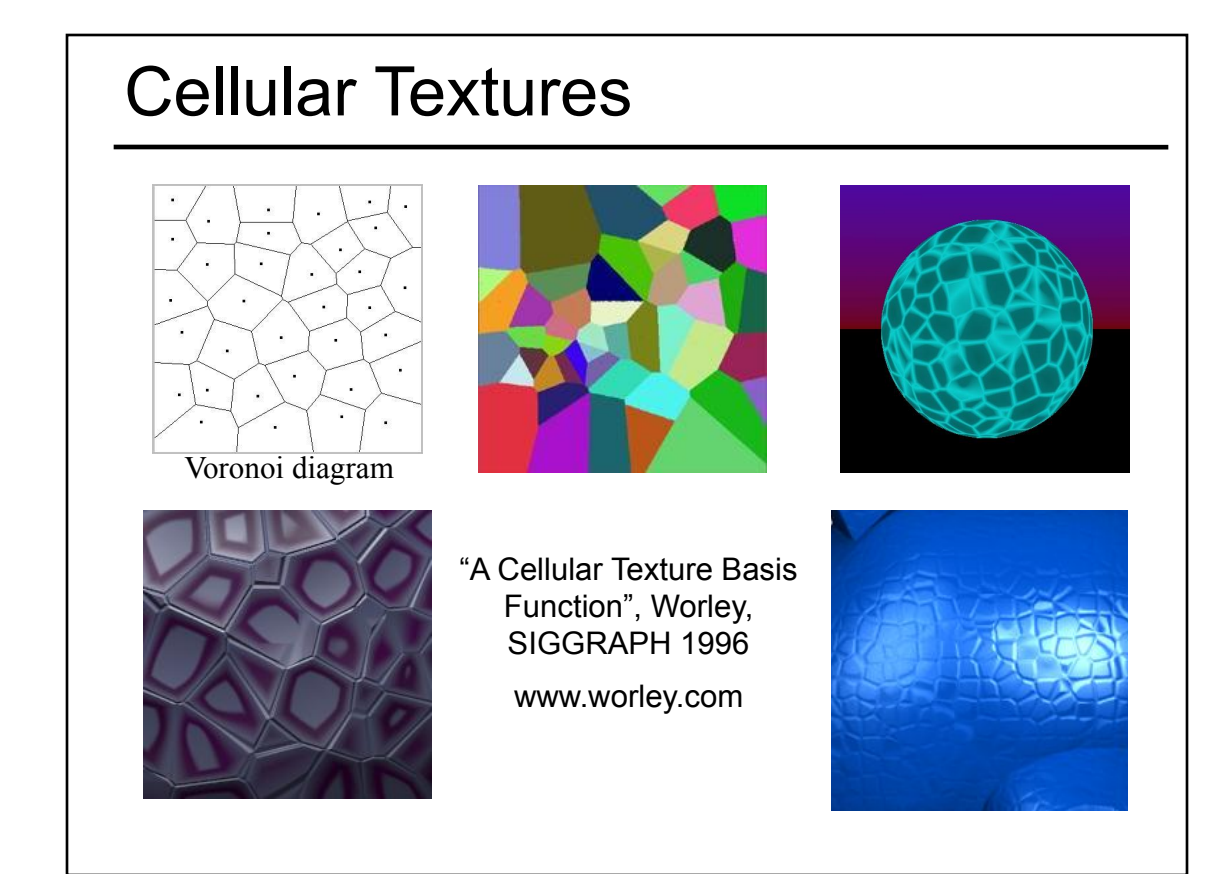

#### Questions?

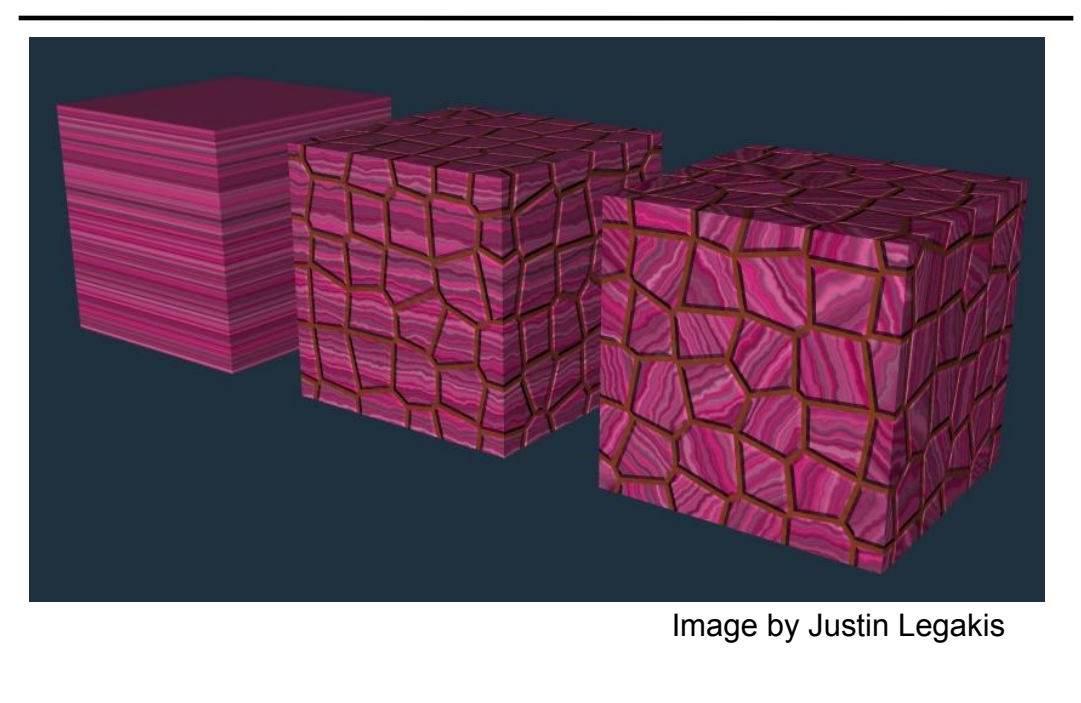

# Optional Reading for Today

"Hardware-Accelerated Global Illumination by Image Space Photon Mapping" McGuire & Luebke, HPG 2009

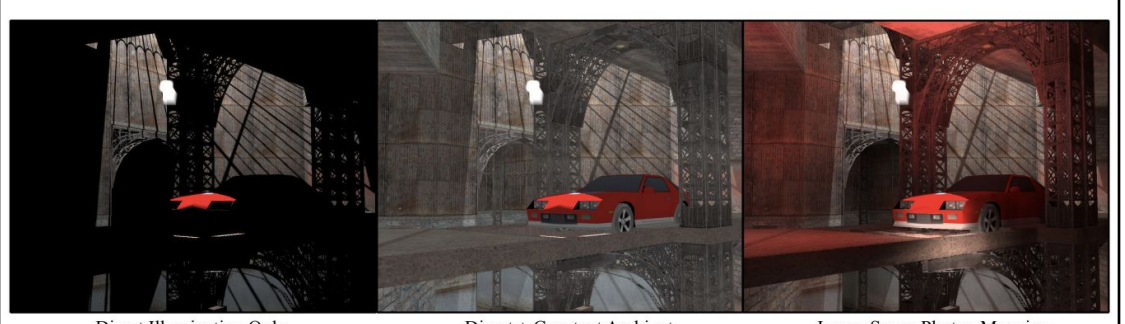

Direct Illumination Only Direct + Constant Ambient Image Space Photon Mapping Figure 1: Image-space photon mapping can compute global illumination at interactive rates for scenes with multiple lights, caustics, shadows, and complex BSDFs. This scene renders at 26 Hz at 1920 × 1080. (Indirect and ambient intensity are amplified for comparison in this image.)

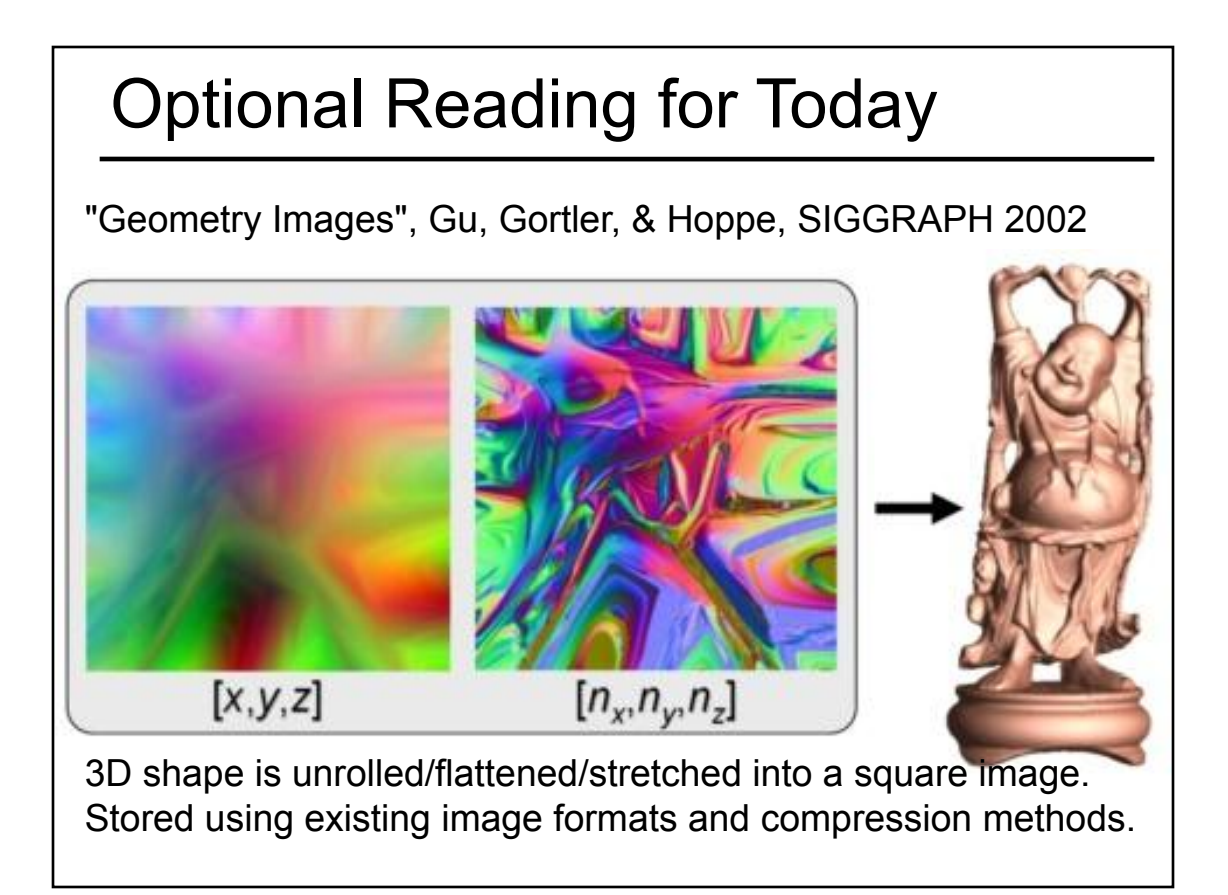

• Worksheet on Real-Time Shadows

• Texture Mapping & Other "Mapping" Techniques

- Bump Mapping
- Displacement Mapping
- Environment Mapping
- Light Mapping
- Normal Mapping
- Parallax Mapping
- Parallax Occlusion Mapping
- Programmable Shader Examples
	- Modern Graphics Hardware
	- Per-Pixel Shading
- Procedural Textures & Modeling
- Papers for Today
- Papers for Next Time

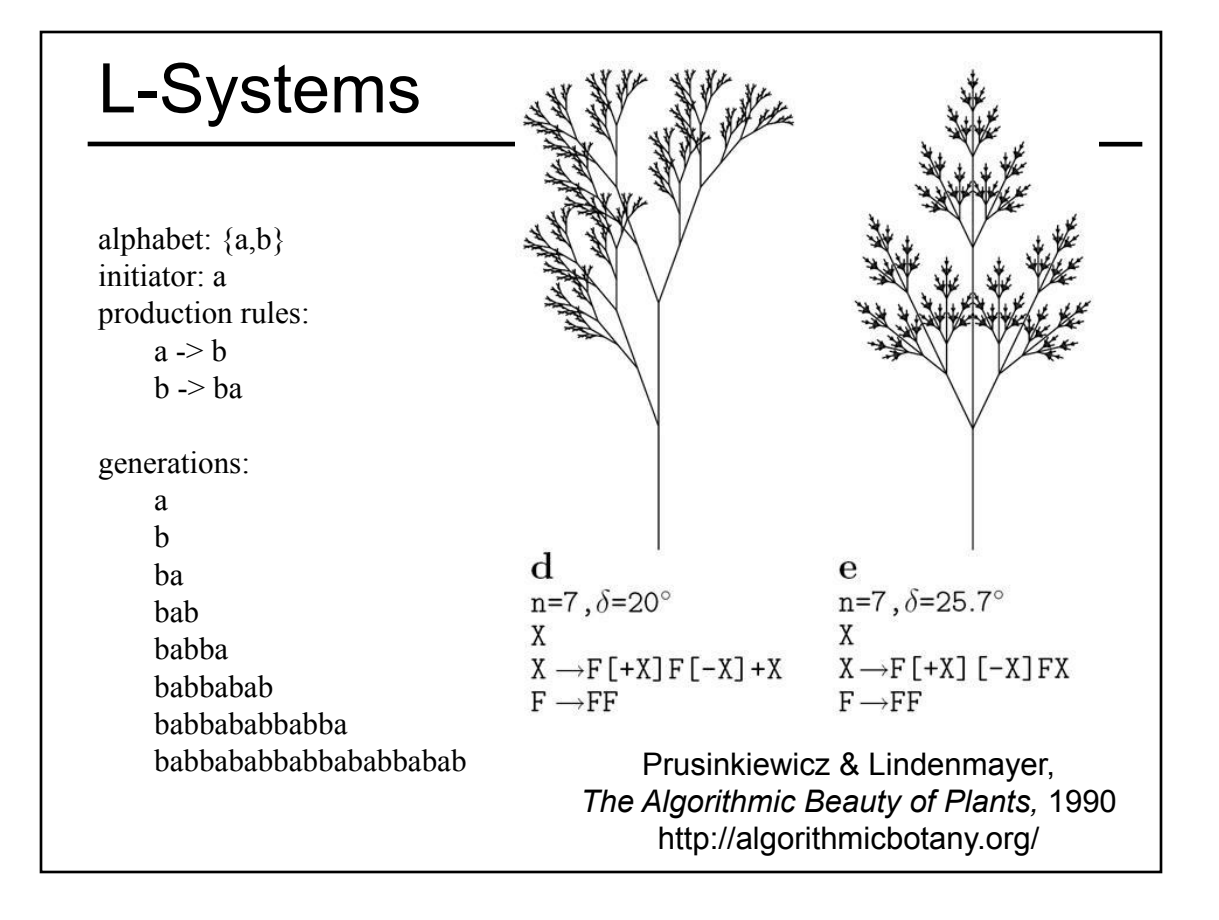

#### L-Systems

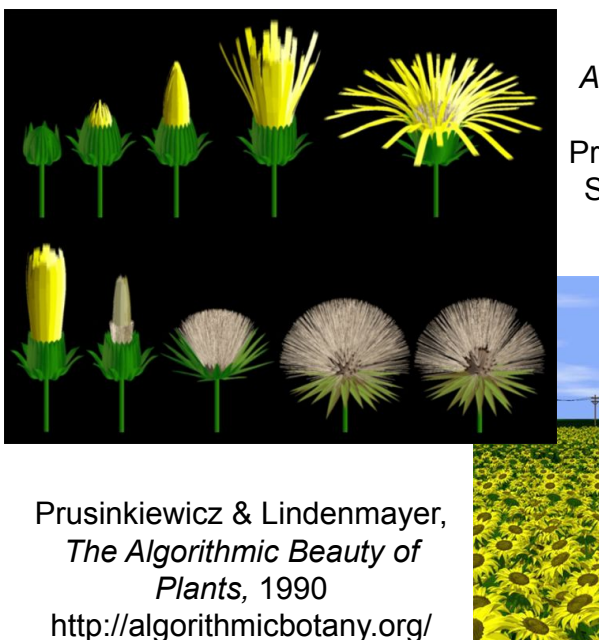

*Animation of Plant Development* Prusinkiewicz et al., SIGGRAPH 1993

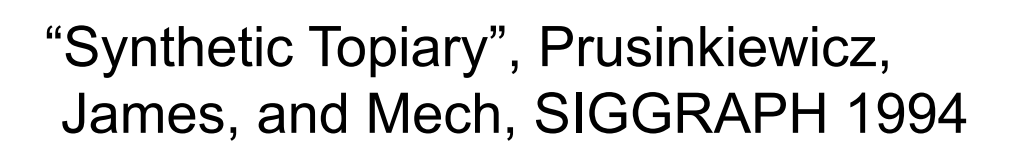

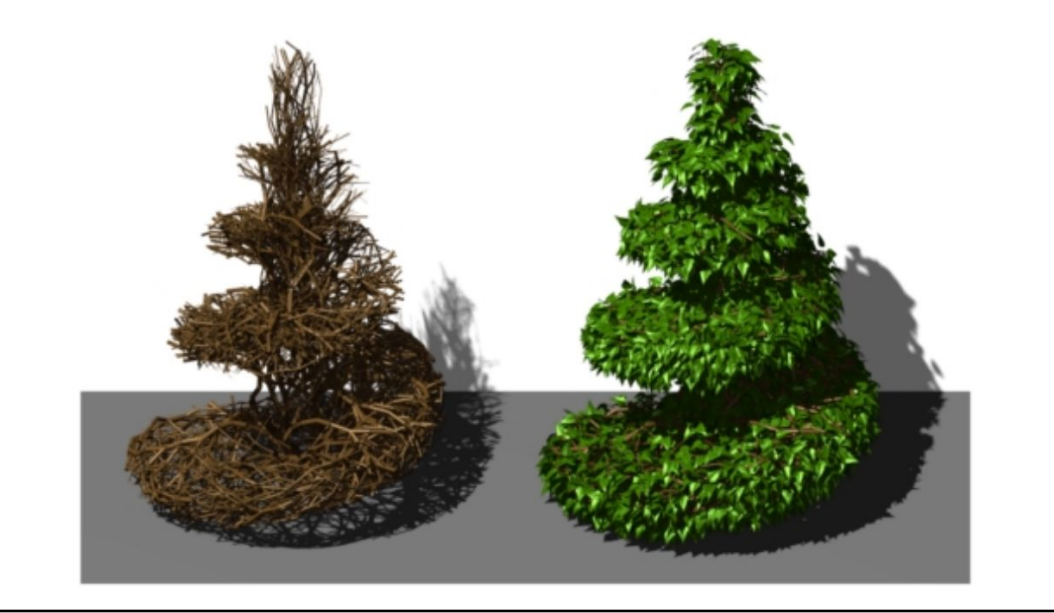

# Cellular Texturing for Architecture

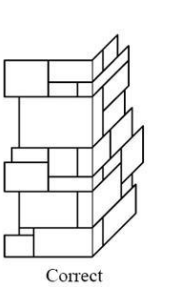

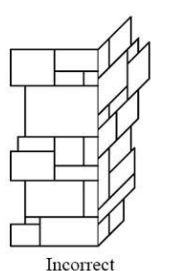

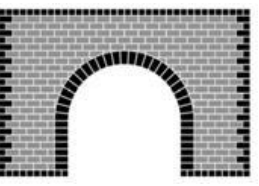

"Feature-Based Cellular Texturing for Architectural Models", Legakis, Dorsey, & Gortler, SIGGRAPH 2001

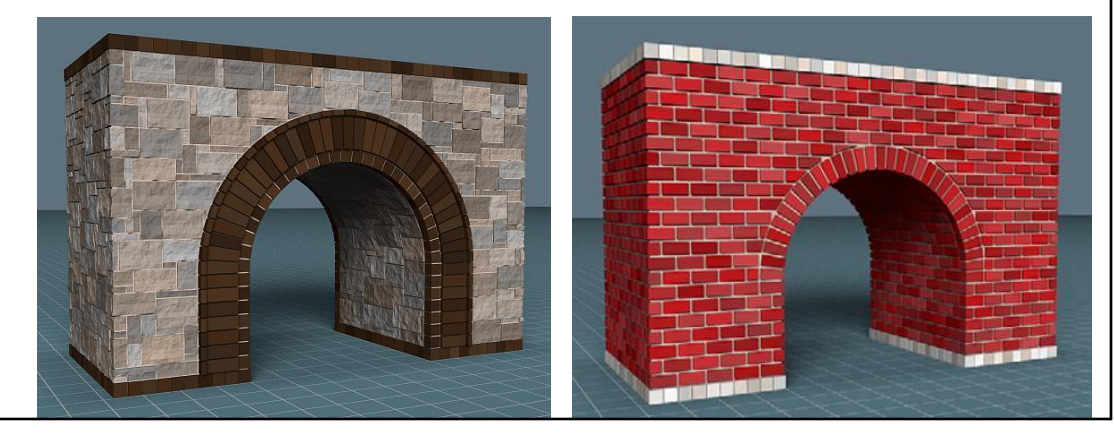

# Procedural Modeling Advantages

- Small representation
- Generate detail as needed ("infinite"? resolution)
- Great for natural mathematical patterns and man-made engineering and design
- Trivial to make many duplicate objects with small variations

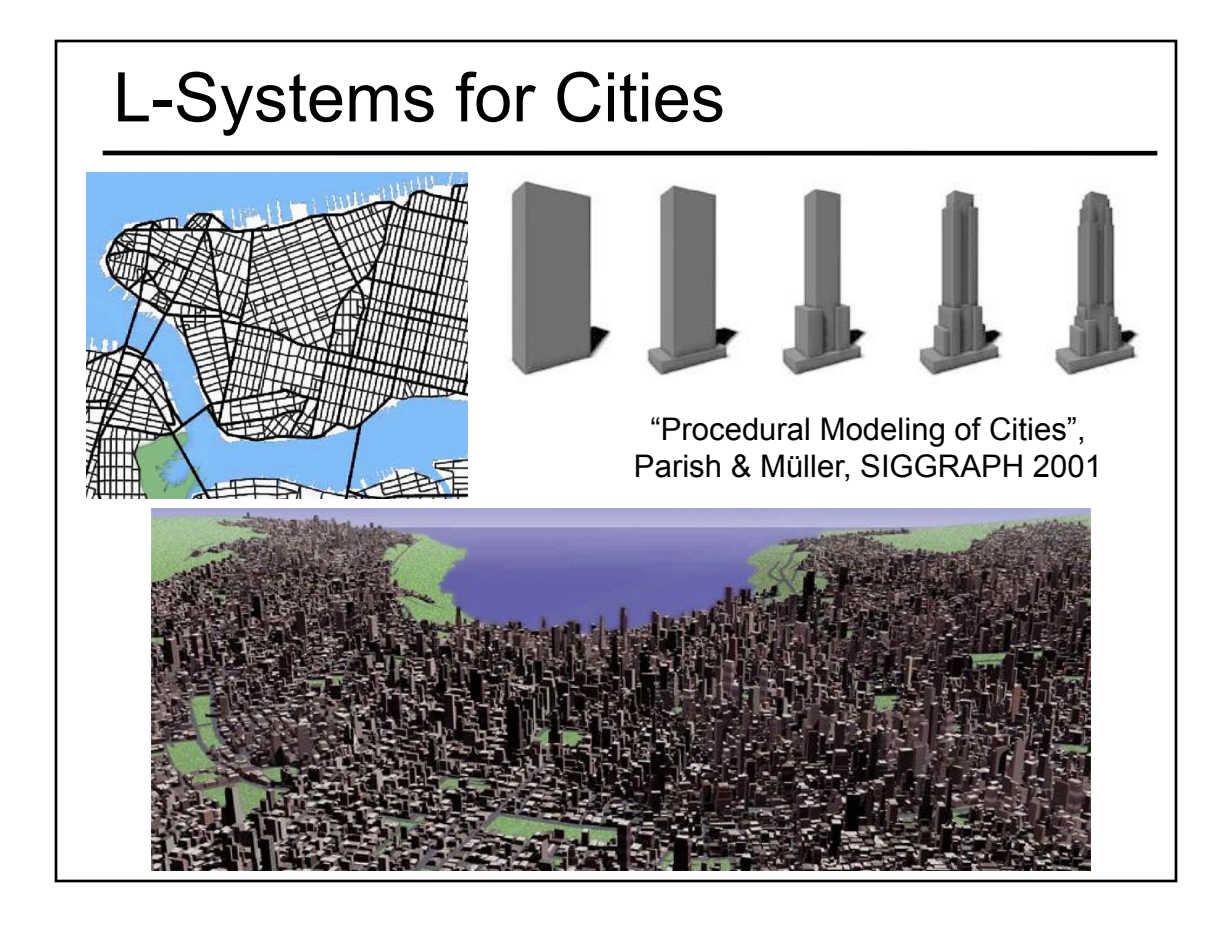

#### Procedural Modeling of Buildings

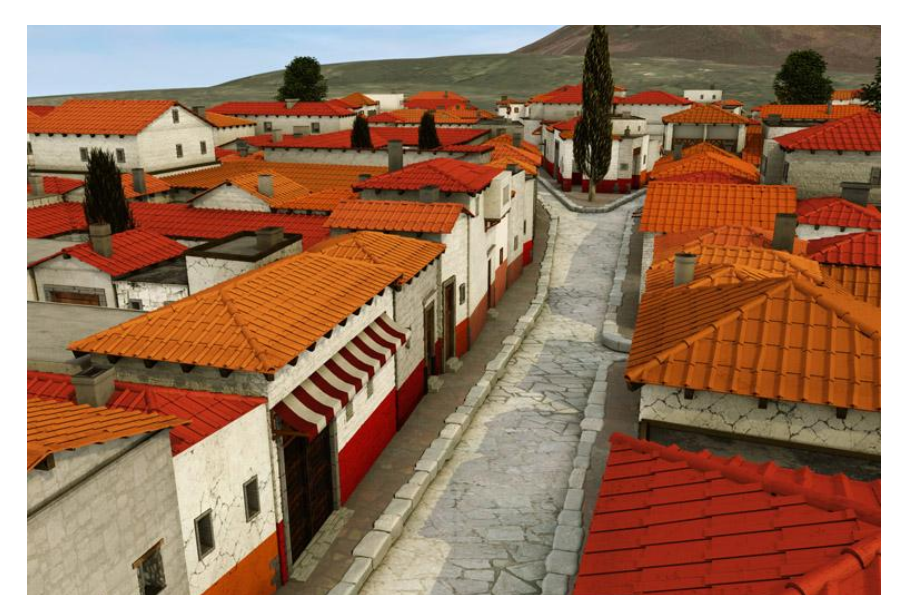

• "Procedural Modeling of Buildings", Mueller, Wonka, Haegler, Ulmer & Van Gool, SIGGRAPH 2006

## Applications

- Entertainment Gaming
- Education Studying botanical variation
- Archeological reconstruction
- Realism for Training
- Predicting the future (how will things grow over time)
- Urban planning (preparing for traffic)
- Accommodate for that growth/change

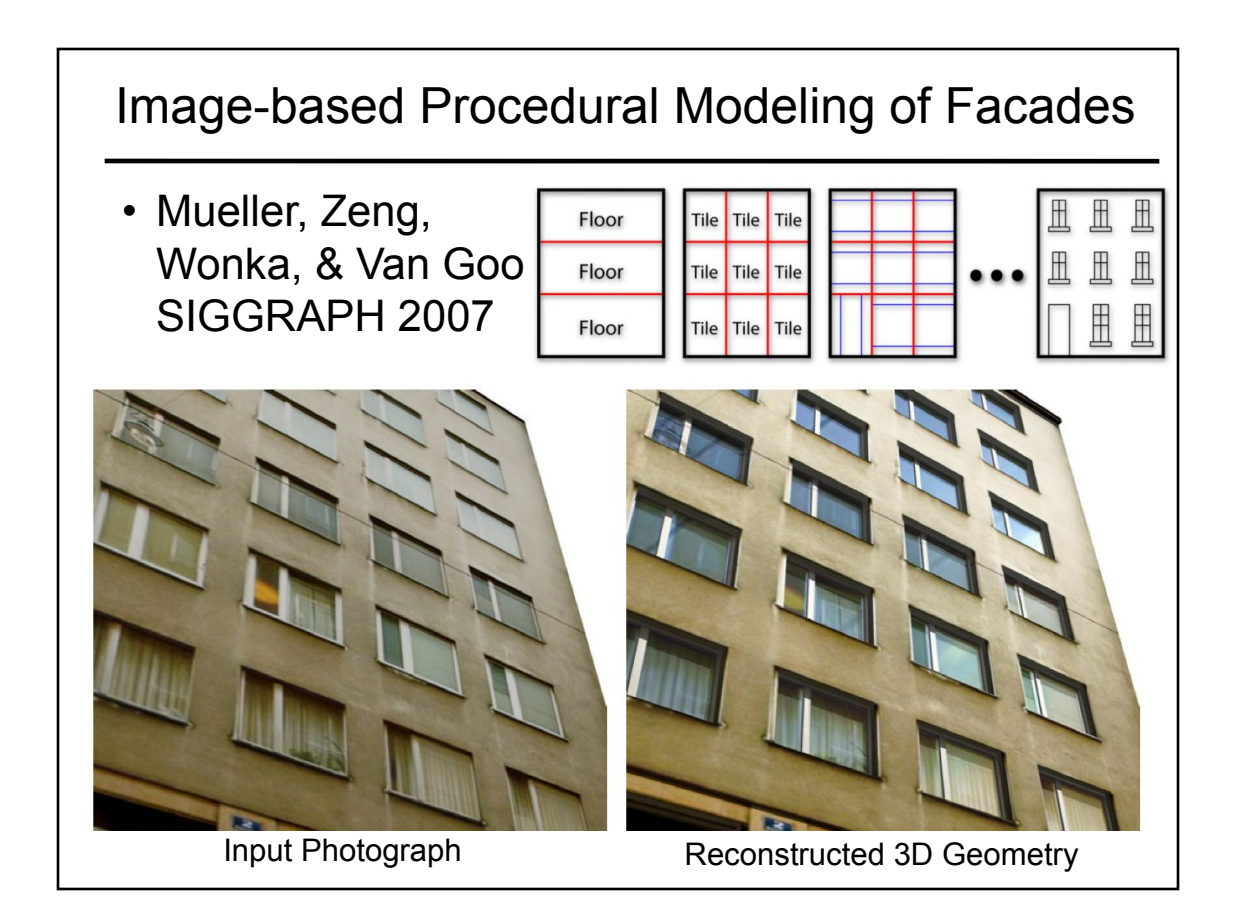

#### Questions about Procedural Modeling

- Number of rules necessary?
- Cost in human designer time of creating procedural model?
- Re-useability of procedural model?
- Validation
- Can you build a procedural model that produces a specific target?
	- *– From a photo of a specific rare wood grain, can you create a procedural model that creates texture that looks like it came from a different location of the same/similar tree?*